# Monad Overview (2A)

Young Won Lim 1/1/19 Copyright (c) 2016 - 2018 Young W. Lim.

Permission is granted to copy, distribute and/or modify this document under the terms of the GNU Free Documentation License, Version 1.2 or any later version published by the Free Software Foundation; with no Invariant Sections, no Front-Cover Texts, and no Back-Cover Texts. A copy of the license is included in the section entitled "GNU Free Documentation License".

Please send corrections (or suggestions) to [youngwlim@hotmail.com.](mailto:youngwlim@hotmail.com)

This document was produced by using LibreOffice.

Young Won Lim 1/1/19 Haskell in 5 steps

https://wiki.haskell.org/Haskell\_in\_5\_steps

## Monad, Monoid

**monad** (plural monads)

- An ultimate atom, or simple, unextended point; something ultimate and indivisible.
- (mathematics, computing) A monoid in the category of endofunctors.
- (botany) A single individual (such as a pollen grain) that is free from others, not united in a group.

#### **monoid** (plural monoids)

● (mathematics) A **set** which is closed under an associative binary operation, and which contains an element which is an identity for the operation.

<https://en.wiktionary.org/wiki/monad>, monoid

#### Monad – a parameterized type

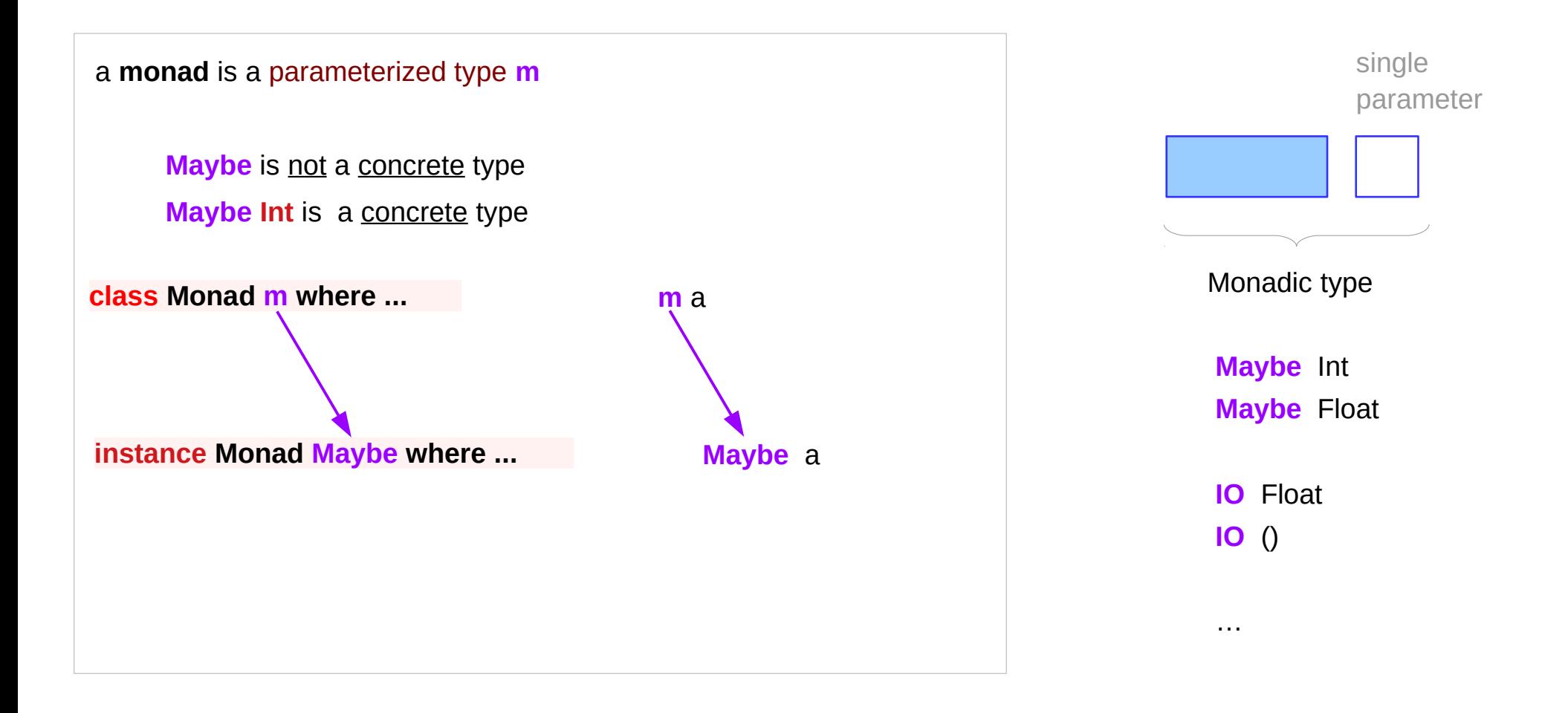

## A notion of computations

a **value** of type **M a** is interpreted as a **statement** in an imperative language **M** that returns a value of type **a** as its **result**;

a **statement** in an imperative language **M** describes which **effects** are possible.

executing a **statement** returns the **result** running a function

**effects + result** 

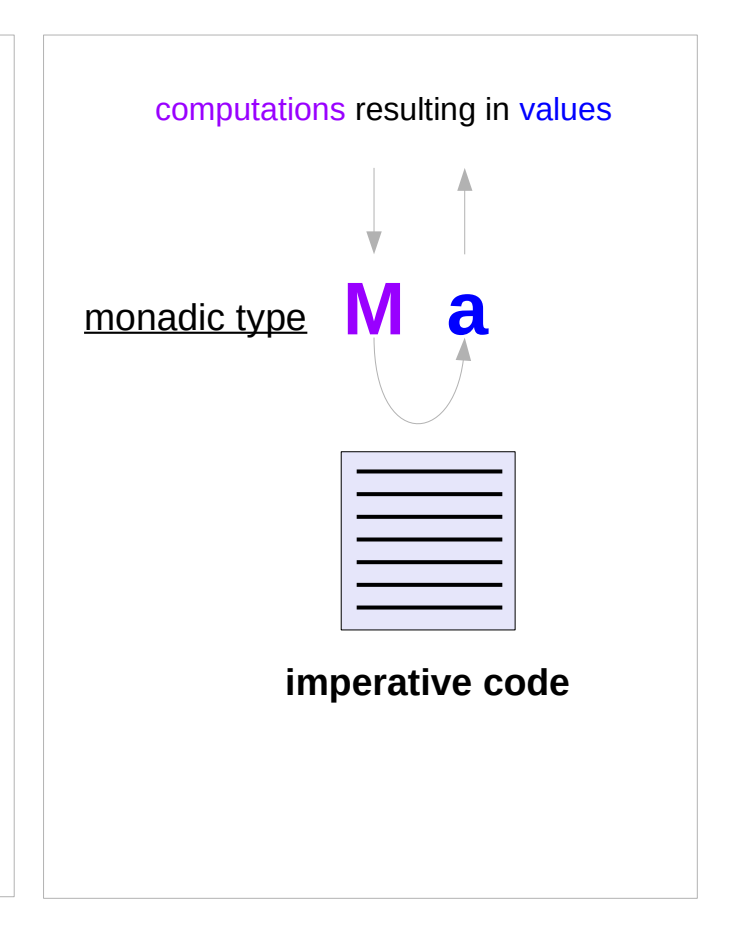

#### Semantics of a language M

**Semantics** : what the language **M** allows us to say.

a **statement** in an imperative language **M**

describes which **effects** are possible.

the **semantics** of this language are determined by the **monad M**

In the case of **Maybe**,

the **semantics** allow us to express failures

when a statement <u>fails</u> to produce a result,

allowing statements that are following to be **skipped**

an immediate abort

a valueless return in the middle of a computation.

#### A value of type **M a**

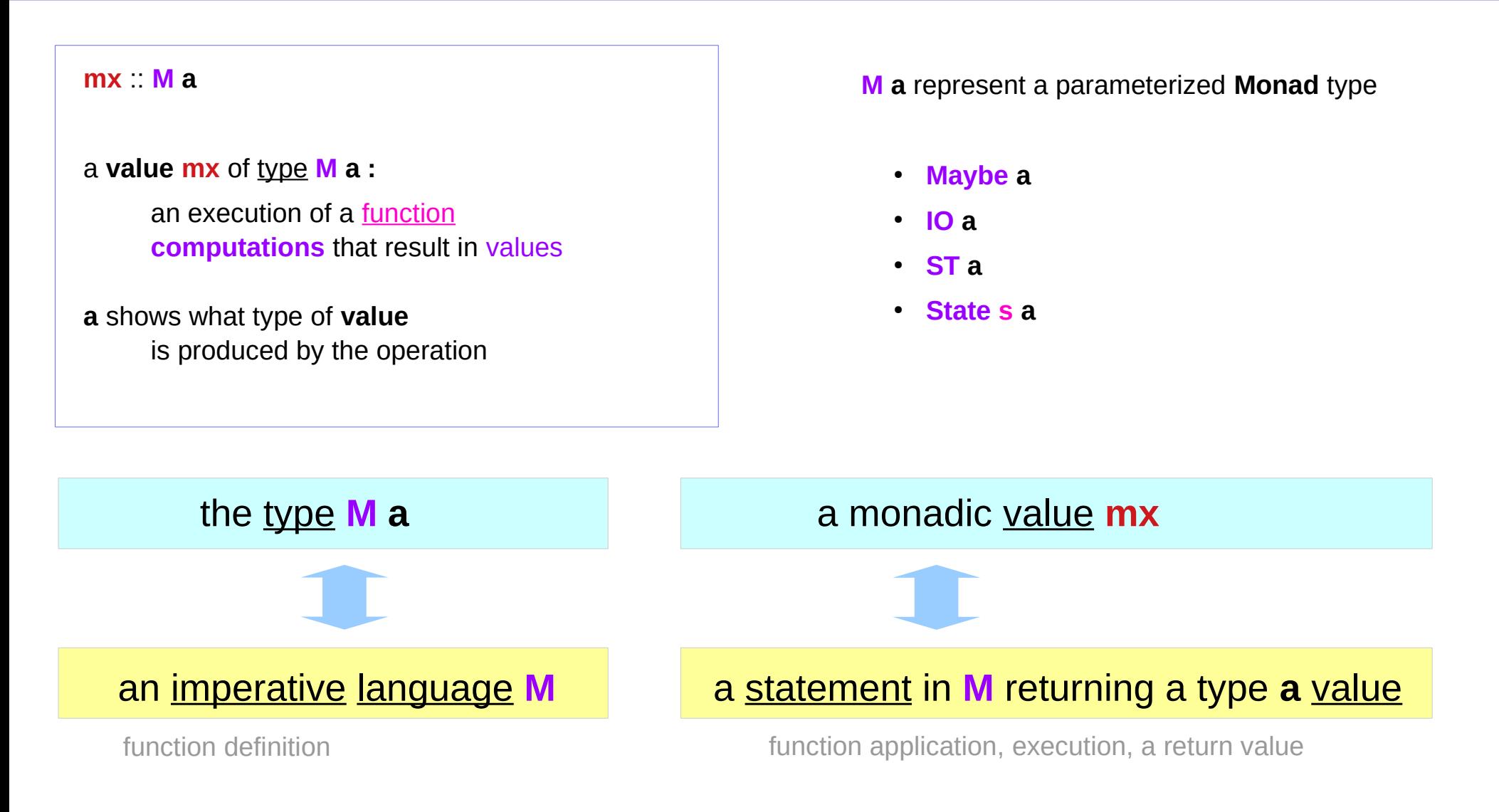

### A Type **Monad**

Haskell does not have **states** but it's type system is powerful enough to construct the stateful program flow

#### defining a **Monad type** in Haskell

- similar to defining a **class** in an object oriented language (C++, Java)
- a **Monad** can do much more than a class:

#### A **Monad type** can be used for

- **exception handling**
- **parallel program workflow**
- **a parser generator**

#### **stateful computations** based on **function application**

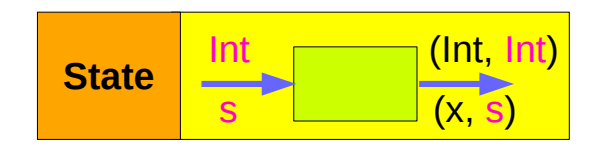

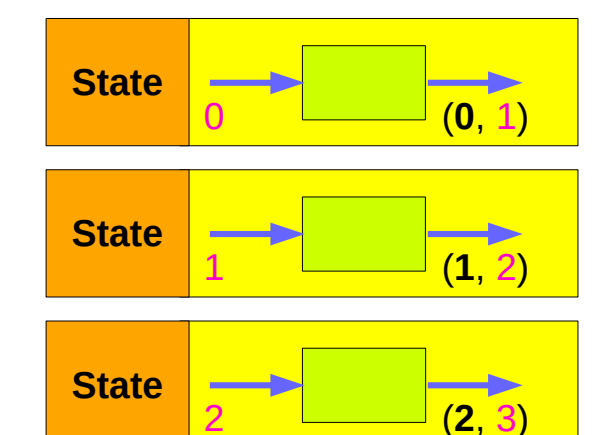

http://www.idryman.org/blog/2014/01/23/yet-another-monad-tutorial/

#### Types: rules and data

Haskell **types** are the **rules** associated with the **data**, not the actual **data** itself.

**OOP** (Object-Oriented Programming) enable us to use **classes** / **interfaces**

to define **types**,

the **rules** (**methods**) that interacts with the actual **data**.

to use **templates**(c++) or **generics**(java)

to define more **abstracted rules** that are more reusable

**Monad** is pretty much like **templates / generic class**.

**collection of methods**  to be implemented

#### **Rules + Data**

**Rules** 

http://www.idryman.org/blog/2014/01/23/yet-another-monad-tutorial/

#### Monad methods

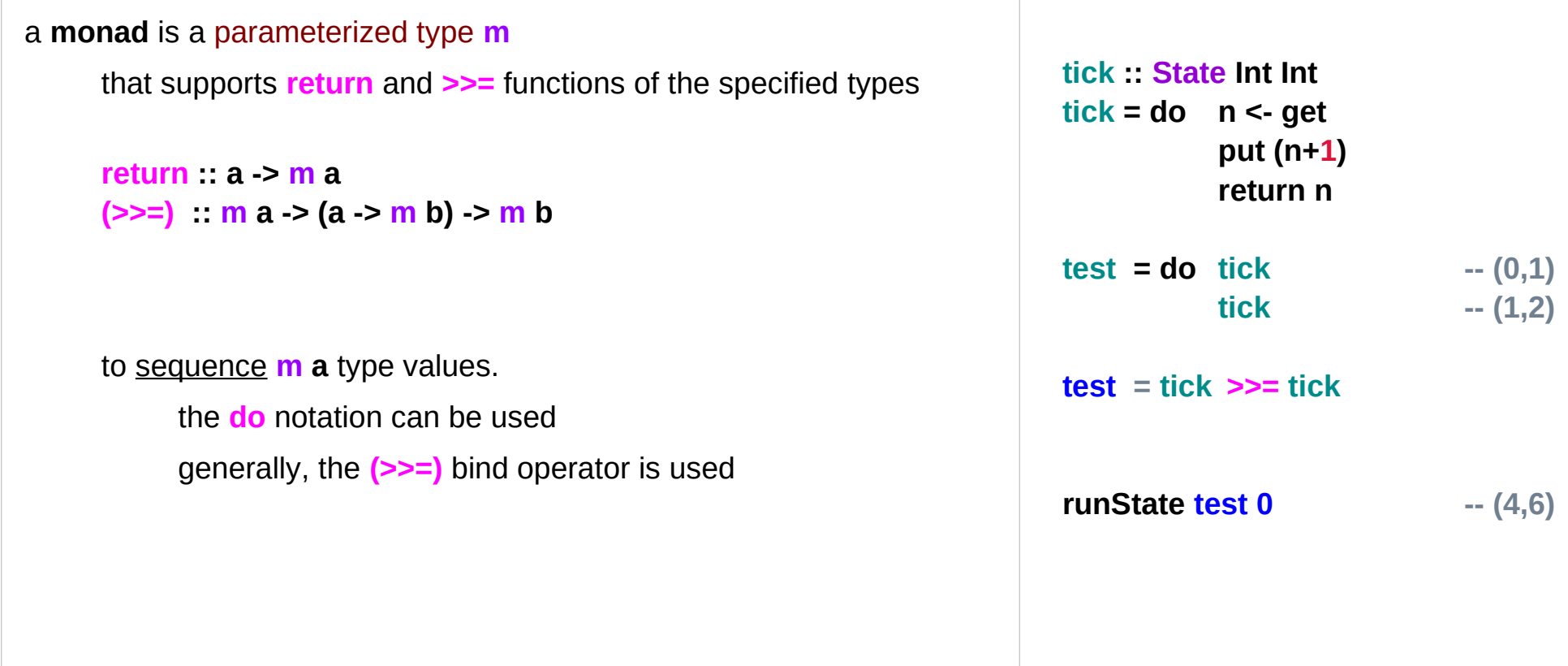

#### Maybe Monad – an action and its result

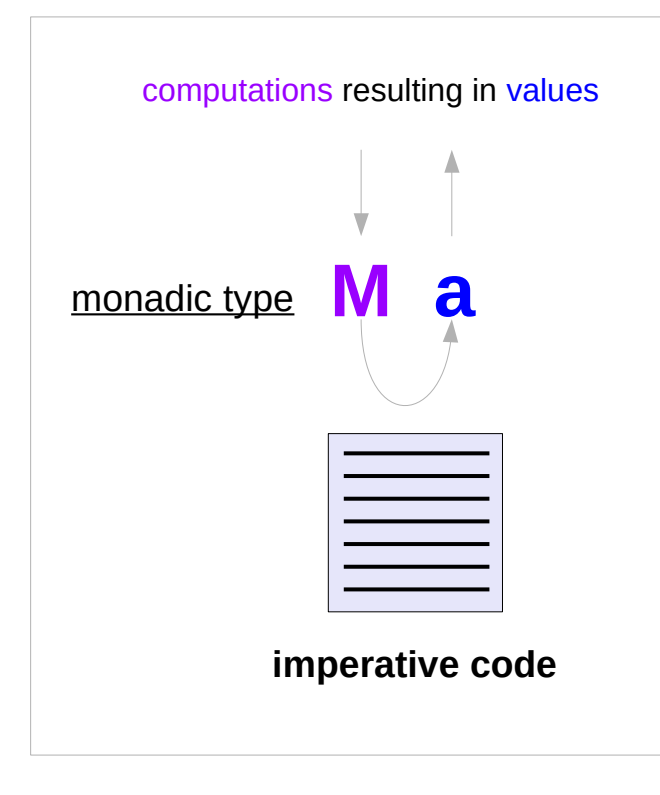

semantics effects

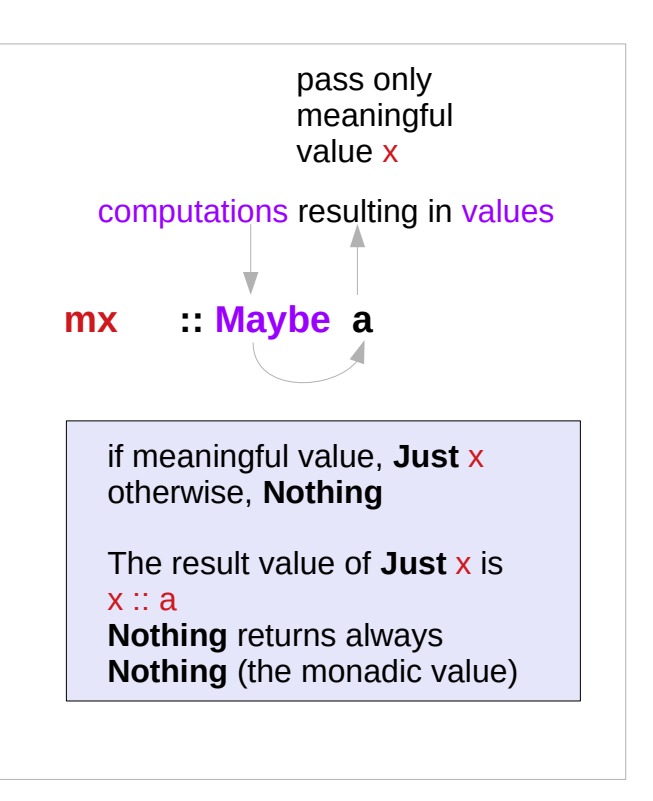

**mx** has two forms **Just x Nothing**

### Maybe Monad Instance

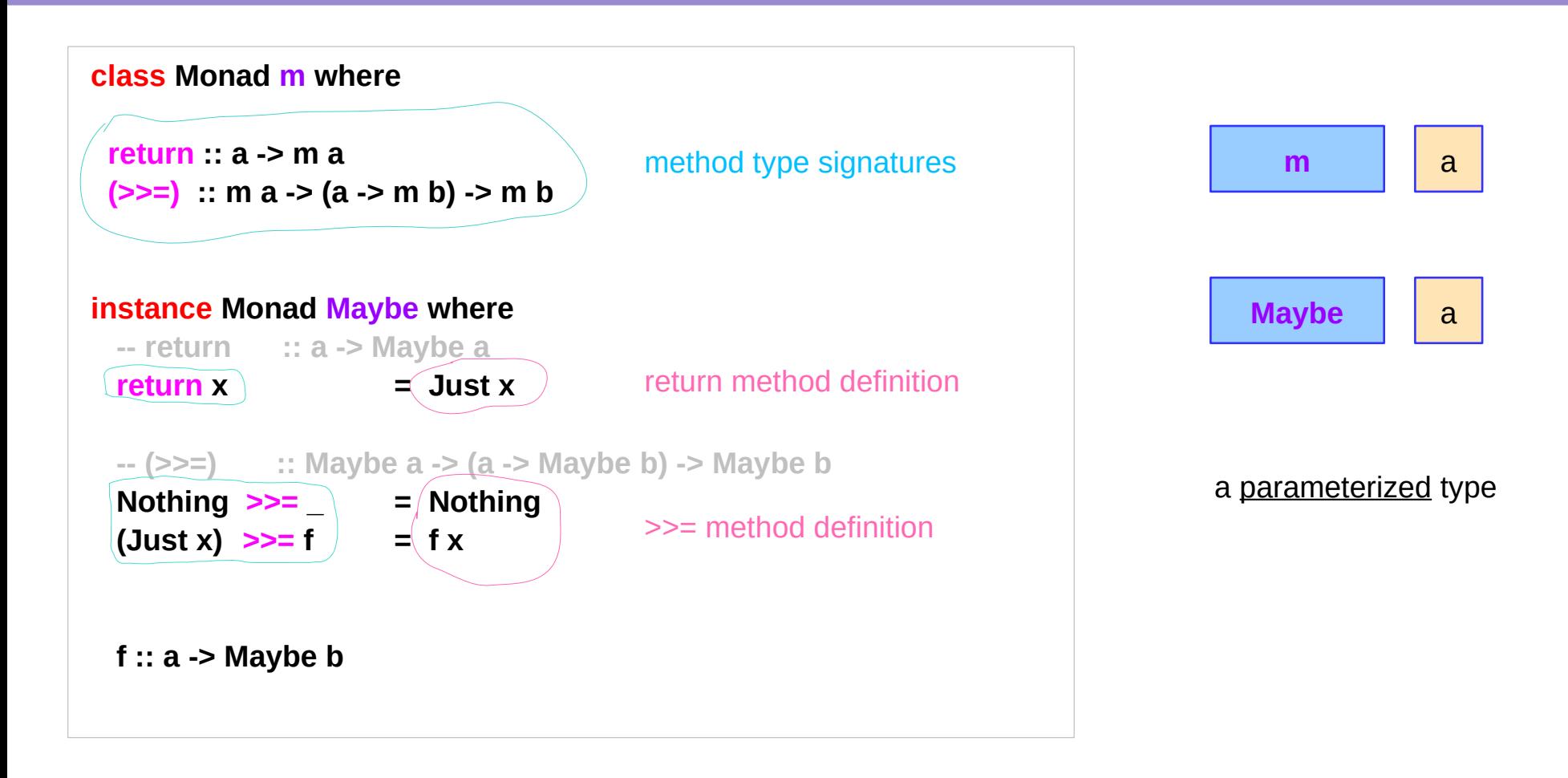

#### Maybe Monad – the bind operator (**>>=**)

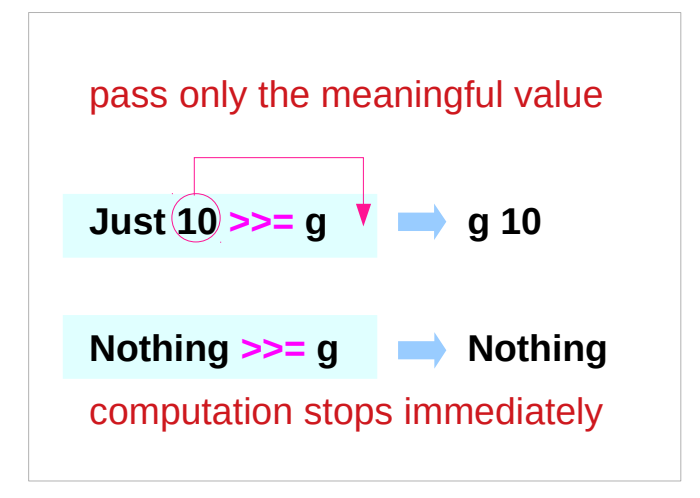

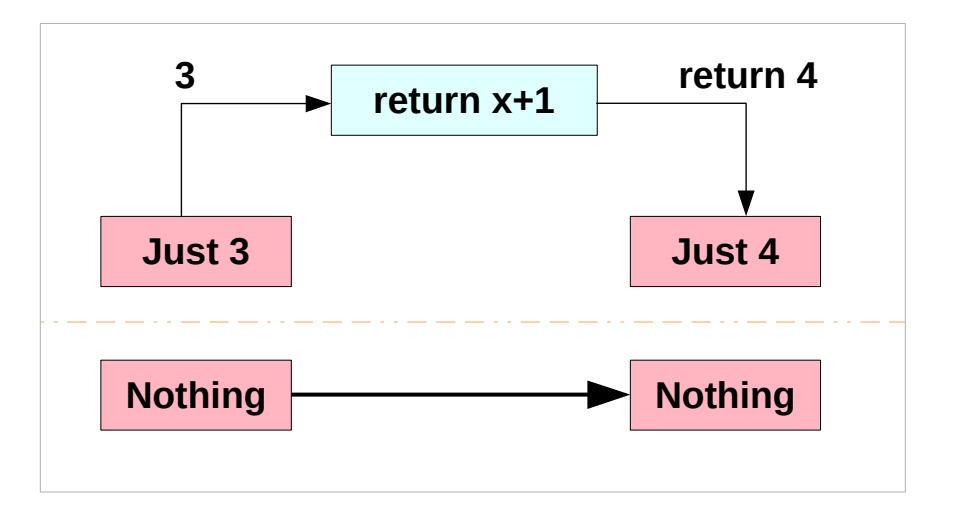

**g x = return x+1**

**g = \x -> return x+1**

a general function **g** can return **Nothing** depending on its input **x** (eg. divide by zero)

## Maybe Monad – **(>>=)** type signature

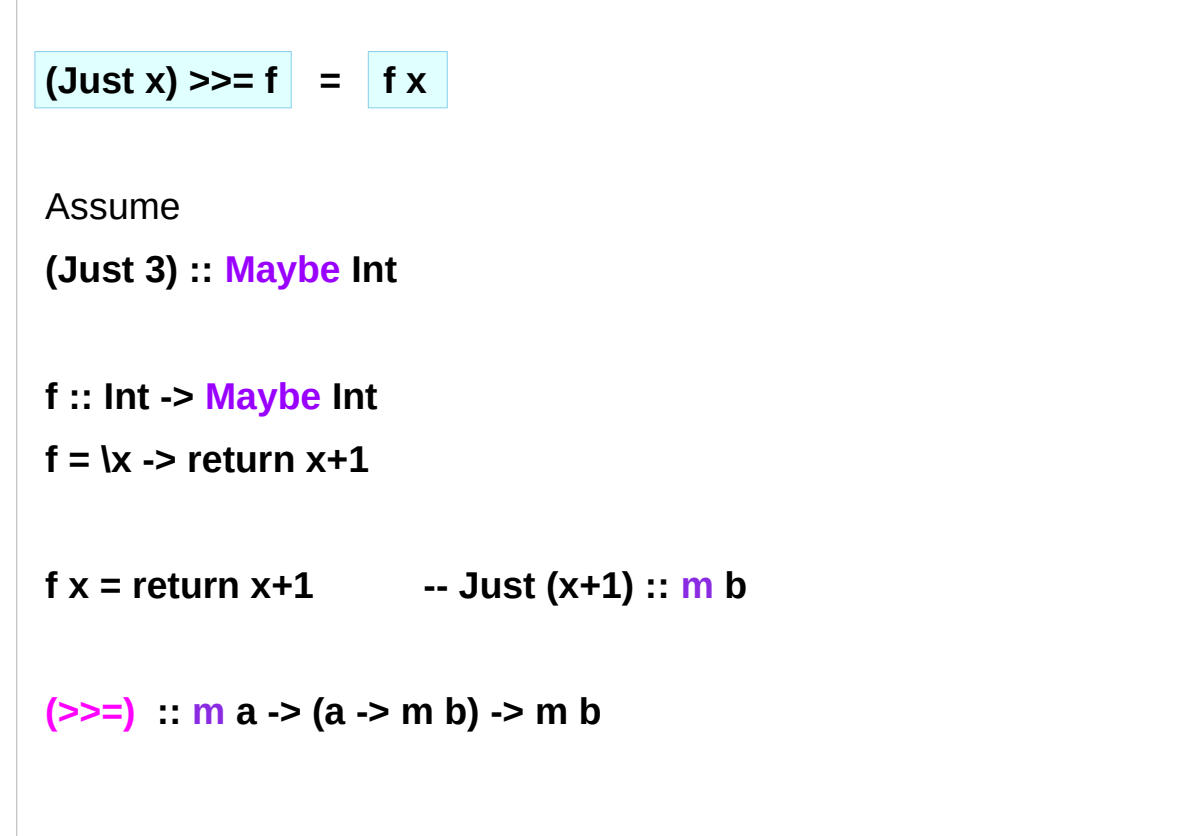

## Maybe Monad – the assignment operator (**<-**)

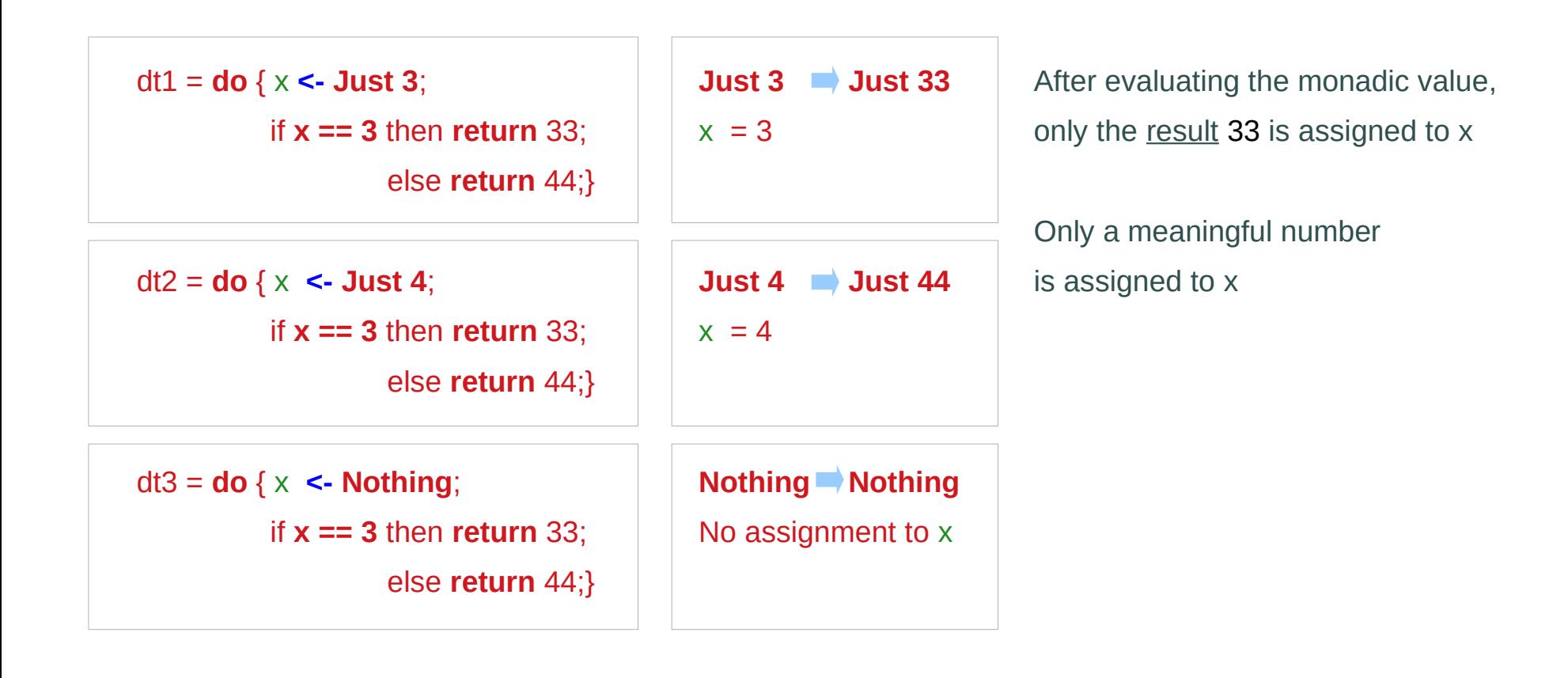

#### **Maybe Person** type

A **value** of the type **Maybe Person**, is interpreted as a **statement** in an imperative language that **returns** a **Person** as the **result**, or **fails**.

**father p**, which is a function application, has also the type **Maybe Person**

**p** :: **Person**

**father p** :: **Maybe Person**

**mother q** :: **Maybe Person**

**father :: Person -> Maybe Person mother :: Person -> Maybe Person** **father p = Just q Nothing**

### **Maybe (Person, Person)** type

```
bothGrandfathers :: Person -> Maybe (Person, Person)
```

```
bothGrandfathers p =
 father p >>=
    (\dad -> father dad >>=
      (\gf1 -> mother p >>= 
         (\mom -> father mom >>=
           (\gf2 -> return (gf1,gf2) ))))
```

```
bothGrandfathers p = do {
    dad <- father p;
    gf1 <- father dad;
    mom <- mother p;
    gf2 <- father mom;
    return (gf1, gf2);
}
```
#### **p** :: Person

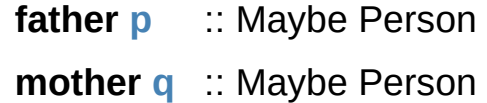

- **dad** :: Person
- **gf1** :: Person
- **mom**:: Person
- **gf2** :: Person

(**gf1**, **gf2**) :: Maybe (Person, Person)

**gf1** is only used in the final return

### Fail to return result exception

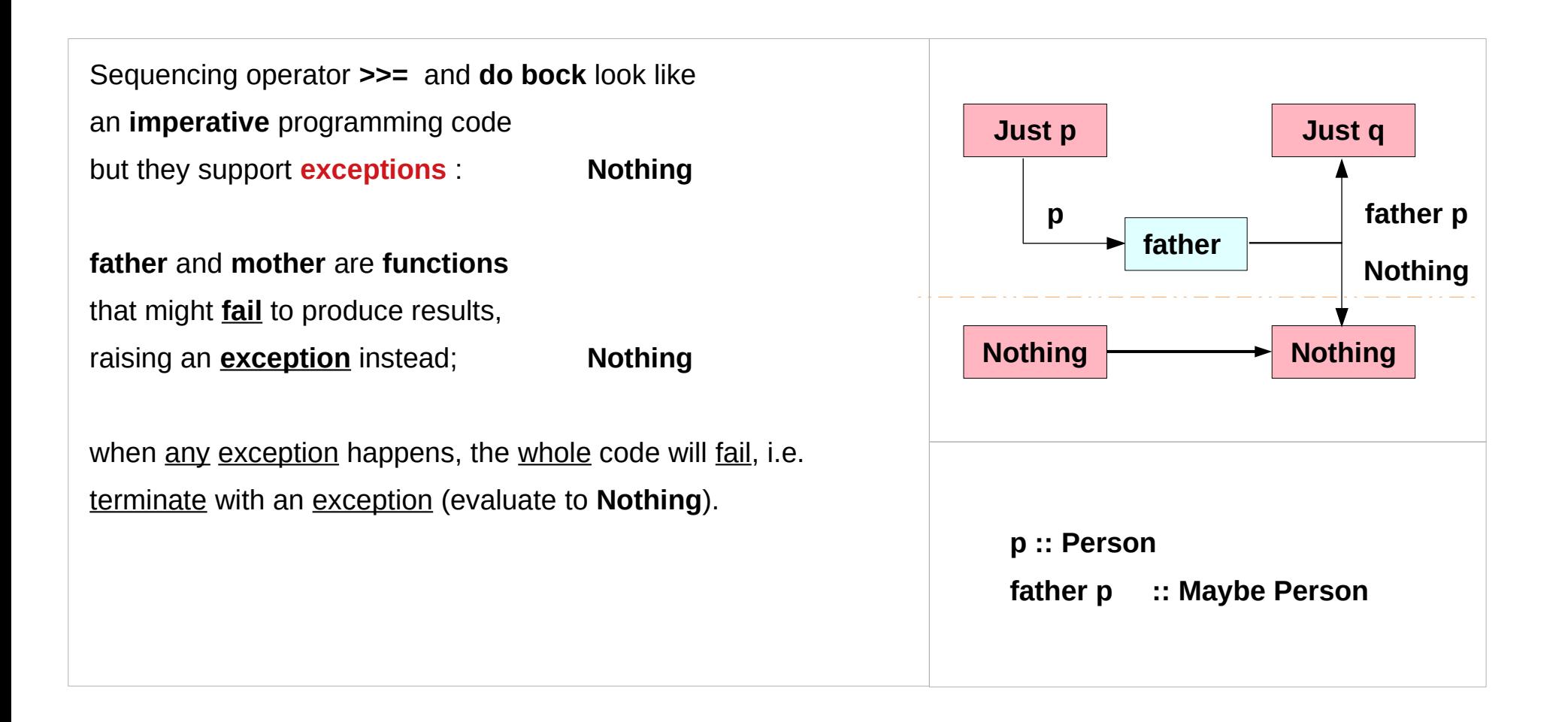

#### Maybe Monad – the value for failure

The **Maybe** monad provides

a simple model of computations that can fail,

a value of type **Maybe a** is either **Nothing** (failure) or

the form **Just x** for some **x** of type **a** (success)

### List Monad – the value for failure

The **list** monad generalizes this notion,

by permitting multiple results in the case of success.

a value of **[a]** is either the empty list **[ ]** (failure) or the form of a non-empty list **[x1,x2,...,xn]** (success) for some **xi** of type **a**

#### List Monad methods

```
instance Monad [] where
 -- return :: a -> [a]
return x = [x] -- (>>=) :: [a] -> (a -> [b]) -> [b]
xs \geq 5 f = concat (map f xs)
    return converts a value into a successful result
    containing that value 
    >>= provides a means of sequencing computations 
    that may produce multiple results:
xs :: [a]
f :: a -> [b] 
(>>=) :: [a] -> (a -> [b]) -> [b]
```
### List Monad bind operator

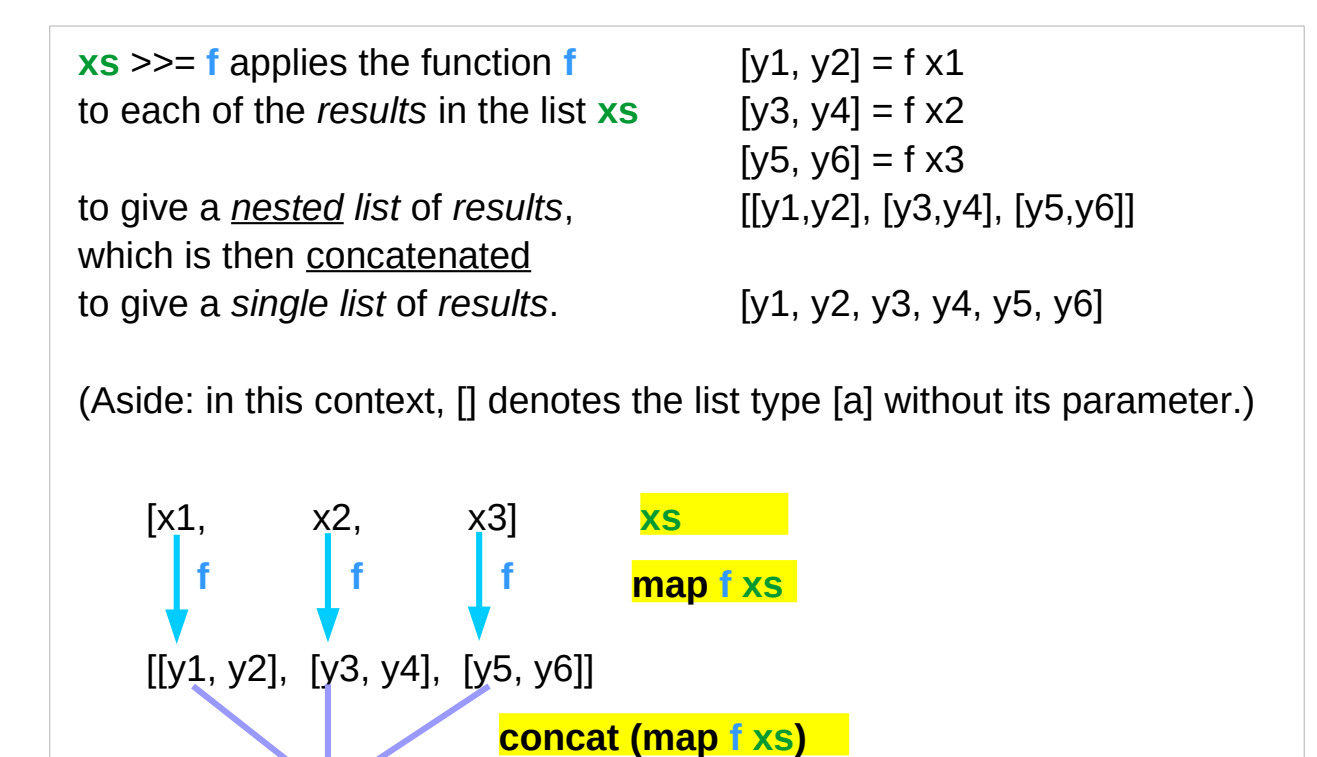

**xs :: [a] f :: a -> [b] (>>=) :: [a] -> (a -> [b]) -> [b] [1, 2, 3] >>= \n -> [1..n] [[1], [1,2], [1,2,3]] [1,1,2,1,2,3]**

https://cseweb.ucsd.edu/classes/wi13/cse230-a/lectures/monads2.html

[y1, y2, y3, y4, y5, y6]

### Monad Applications

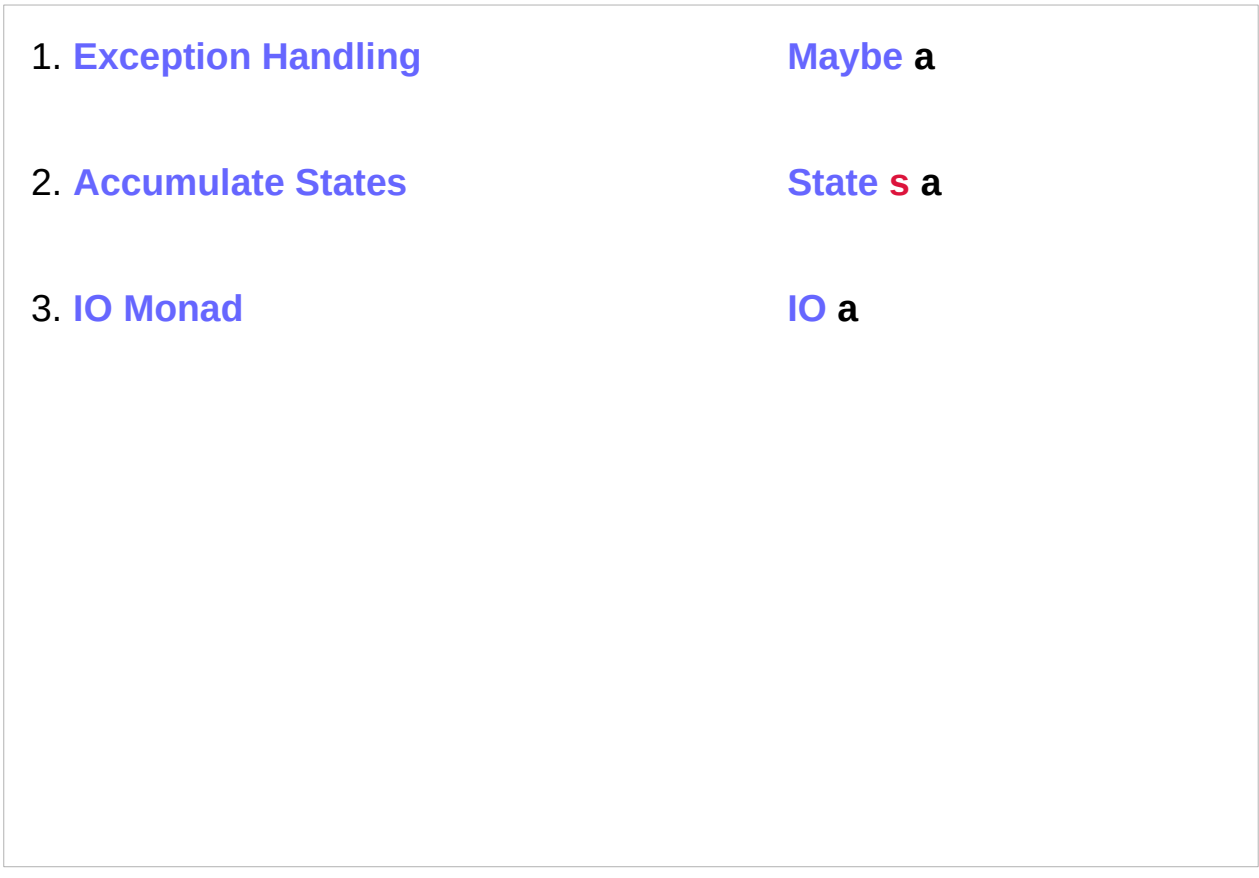

http://www.idryman.org/blog/2014/01/23/yet-another-monadtutorial/

#### **Monad Overview (2A)** 24 Young Won Lim

#### Monad Rules

A **type** is just **a set of rules**, or **methods**

in Object-Oriented terms

A **Monad** is just yet another type, and the definition of this type is defined by **four rules**:

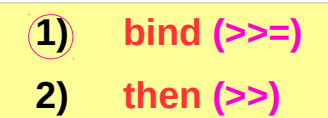

- **3) return**
- **4) fail**

#### **Rules (methods)**

http://www.idryman.org/blog/2014/01/23/yet-another-monadtutorial/

#### **Monad Overview (2A)** 25 Young Won Lim

### Monad Minimal Definition

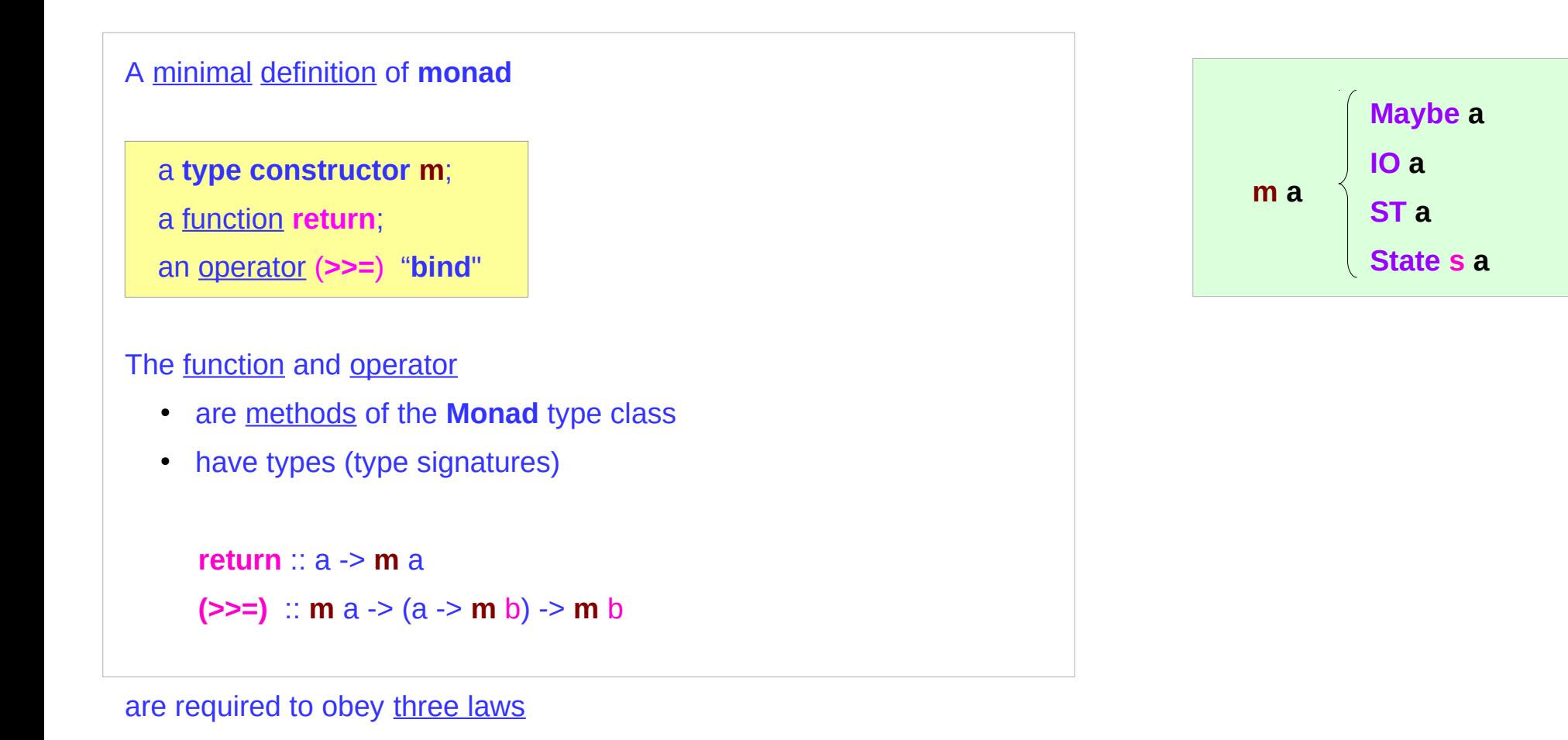

#### Monad Laws

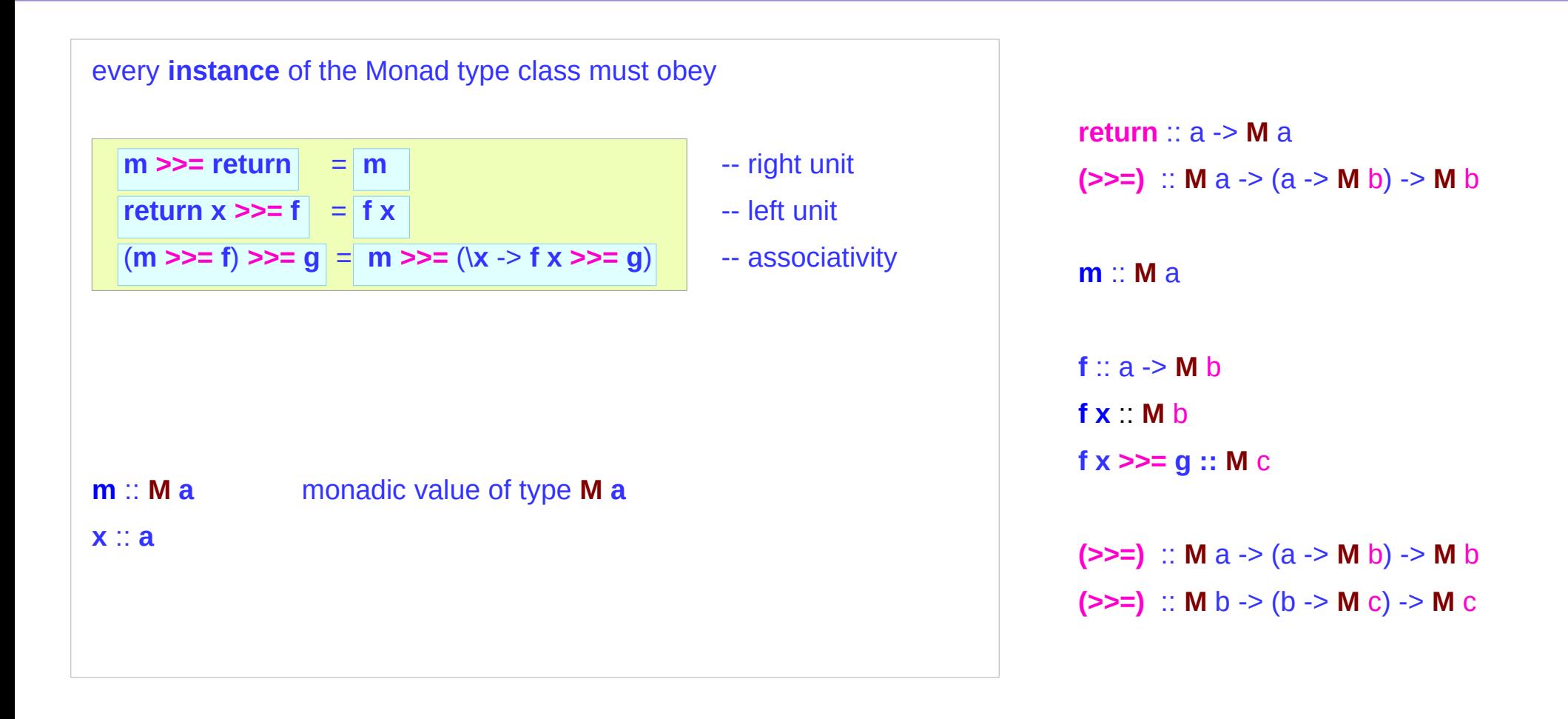

### Monad Laws Examples (1)

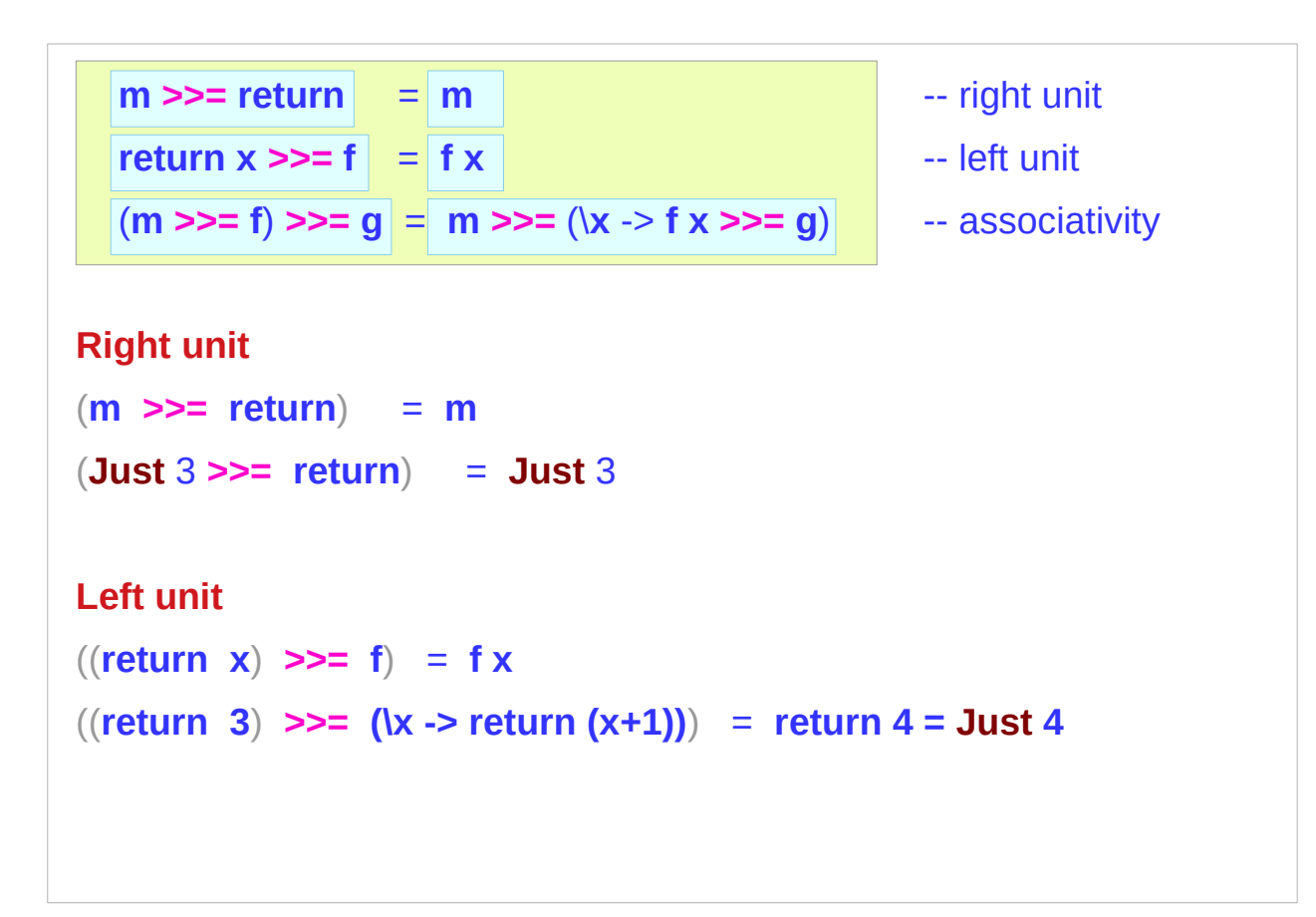

https://en.wikibooks.org/wiki/Haskell/Understanding\_monads

#### **Monad Overview (2A)** 28 Young Won Lim

#### Monad Laws Examples (2)

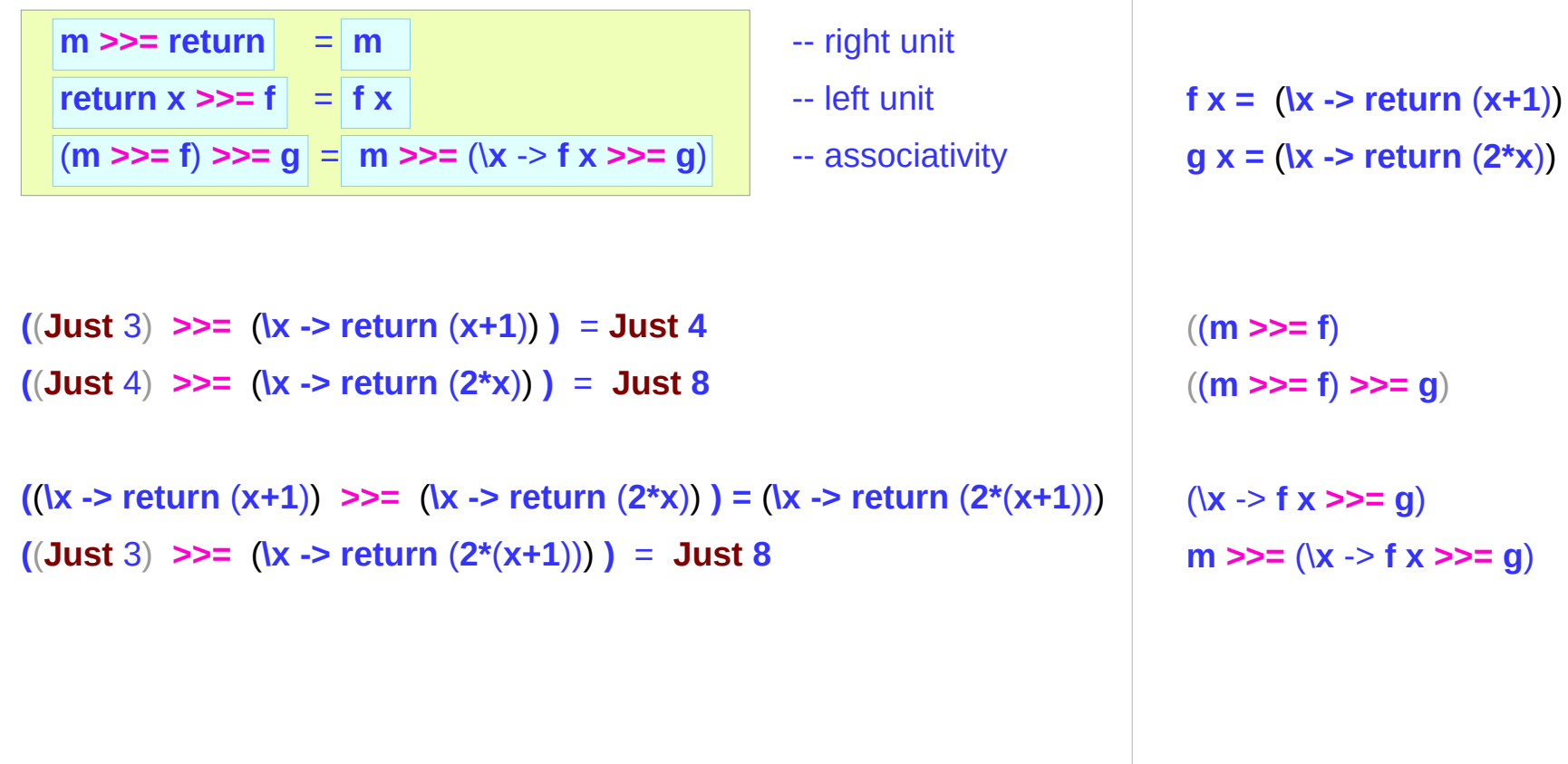

## **then** (**>>**) and **bind** (**>>=**) operators

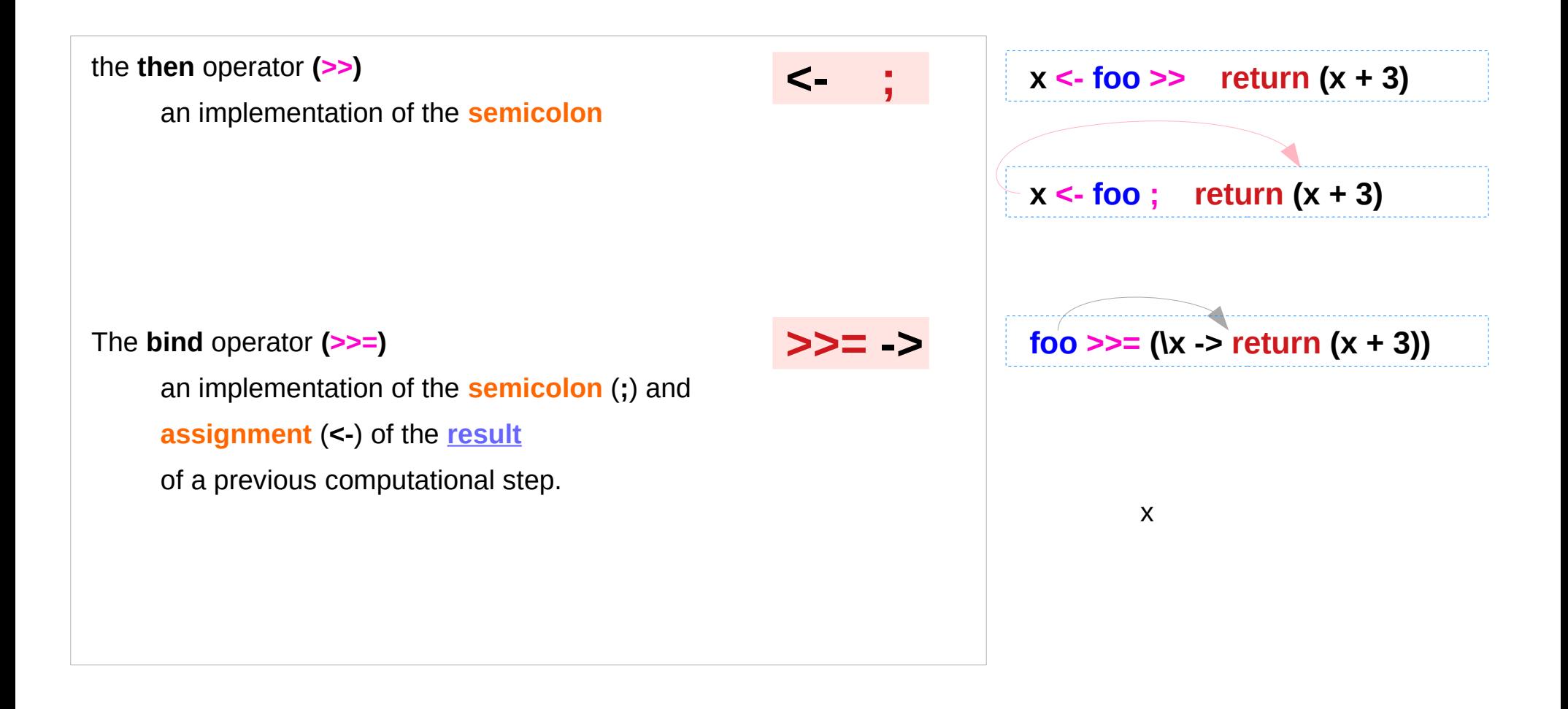

#### Contexts of **>>** and **>>=**

#### **Monad Sequencing Operator**

**>>** is used to **order** the **evaluation** of expressions within some **context**; it makes evaluation of the *right*

depend on the evaluation of the *left*

#### **Monad Sequencing Operator with value passing**

**>>= passes** the result of the expression on the *left as an argument* to the expression on the *right*, while preserving the **context** that the argument and function use

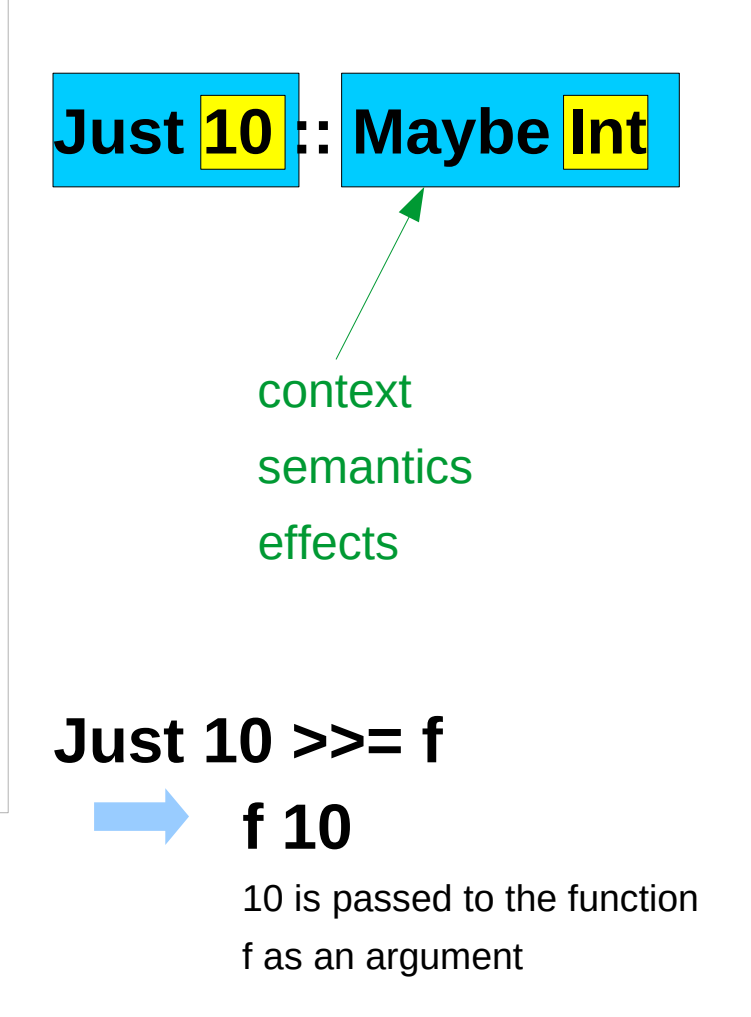

https://www.quora.com/What-do-the-symbols-and-mean-in-haskell

#### **>>=** and **return**

an **assignment** and **semicolon** as the **bind** operator:  $x < -$  **foo**; **return**  $(x + 3)$  **foo**  $>> = (x - 5)$  **return**  $(x + 3)$ 

The bind operator **>>=** combines together two computational steps,

**foo** and **return**  $(x + 3)$ ,

in a manner particular to the **Monad M**,

while creating a new binding for the variable **x** to hold **foo**'s **result**,

making **x** available to the next computational step, **return (x + 3)**.

#### **>>=** and **return –** Semantics of **Maybe** Monad

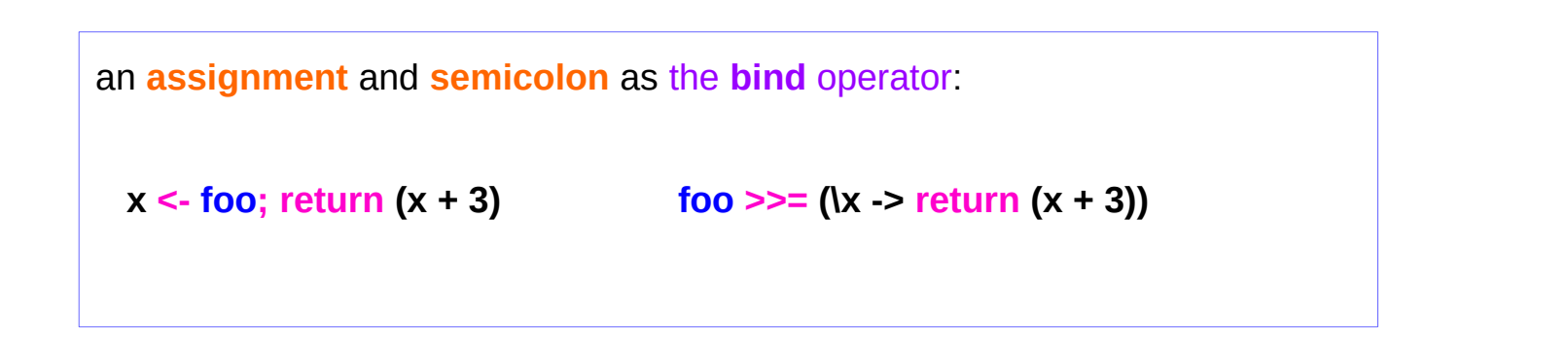

In the particular case of **Maybe**, *semantics*

if **foo** fails to produce a result, **Nothing**

the second step will be skipped and

the whole combined computation will also fail immediately. **Nothing**

### A function application and the bind operator

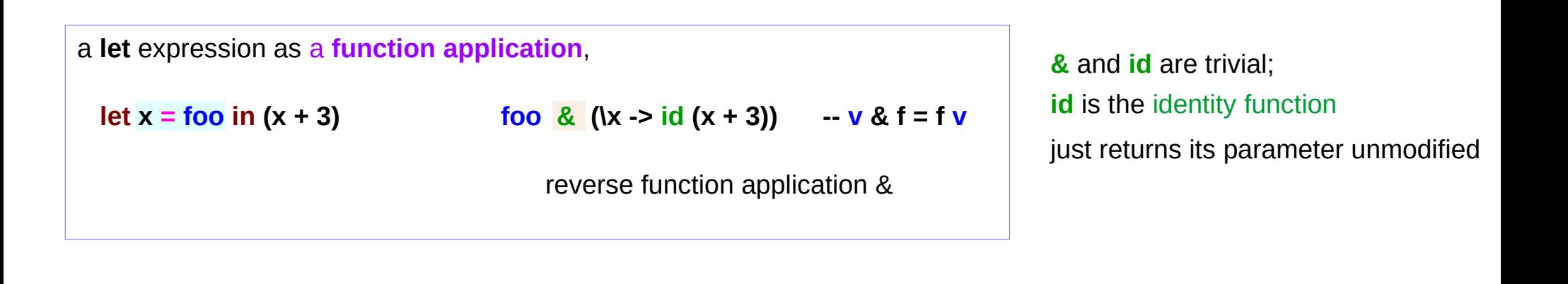

```
an assignment and semicolon as the bind operator:
```
 $x < -$  **foo**; **return**  $(x + 3)$  **foo**  $\geq$   $=$   $(x - 5)$  **return**  $(x + 3)$ 

**>>=** and **return** are substantial.

#### Reverse Function Application **&**

**(&) :: a -> (a -> b) -> b**

**&** is just like **\$** only backwards.

**foo \$ bar \$ baz bin**

semantically equivalent to:

**bin & baz & bar & foo**

& is useful because the order in which functions are applied to their arguments read left to right instead of the **reverse** (which is the case for \$).

This is closer to how English is read so it can improve code clarity.

### **&** and **id**

a **let** expression as a **function** application,

**let x = foo in (x + 3) foo** & (\x -> id (x + 3)) **-- v** & f = f  $$$  v = fv

The **&** operator combines together two *pure calculations*,

**foo** and **id (x + 3)**

while creating a new binding for the variable **x** to hold **foo**'s value,  $x \leftarrow$  foo

making **x** available to the second computational step: **id (x + 3)**.
### Monadic Effect

**class Monad m where**

 **return :: a -> m a**

 $(3)=:: m a ->(a -> m b) -m b$ 

https://en.wikibooks.org/wiki/Haskell/Understanding\_monads/IO

<https://stackoverflow.com/questions/2488646/why-are-side-effects-modeled-as-monads-in-haskell> <https://stackoverflow.com/questions/7840126/why-monads-how-does-it-resolve-side-effects>

<https://stackoverflow.com/questions/2488646/why-are-side-effects-modeled-as-monads-in-haskell>

https://www.cs.hmc.edu/~adavidso/monads.pdf

# Monadic Operations – a function form

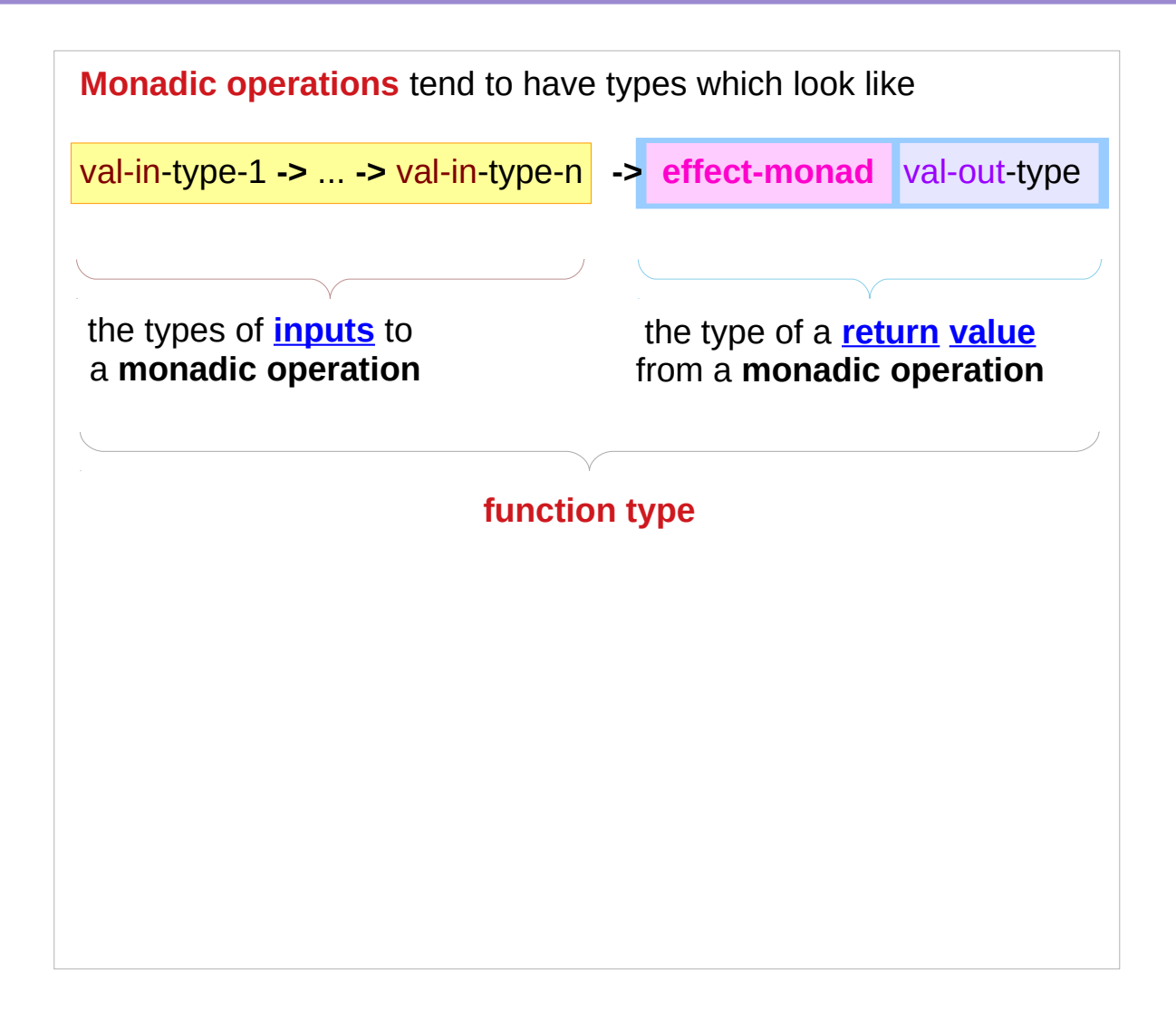

# Monadic Operations – returning a monadic value

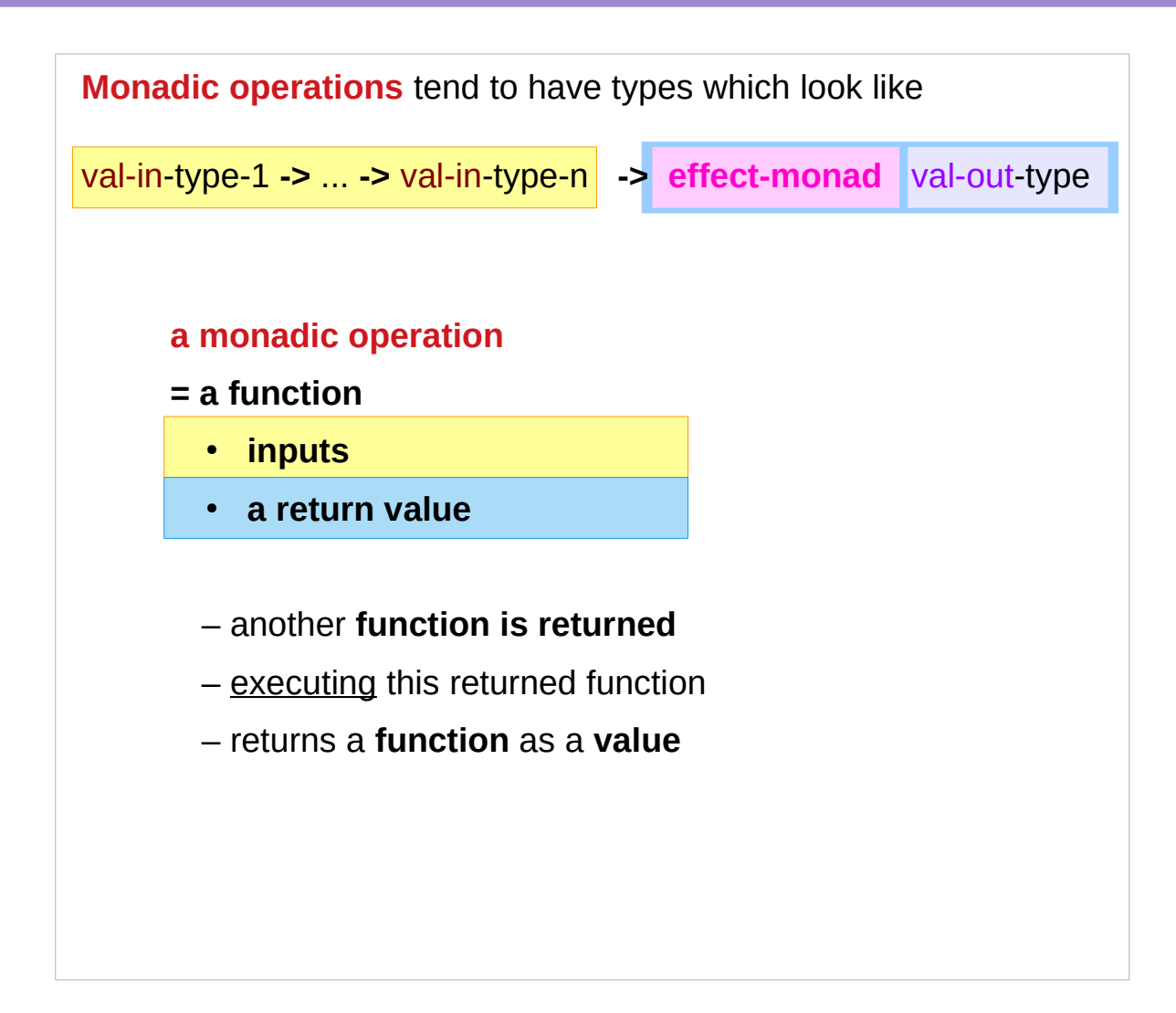

# Monadic Operations – the result of a monadic value

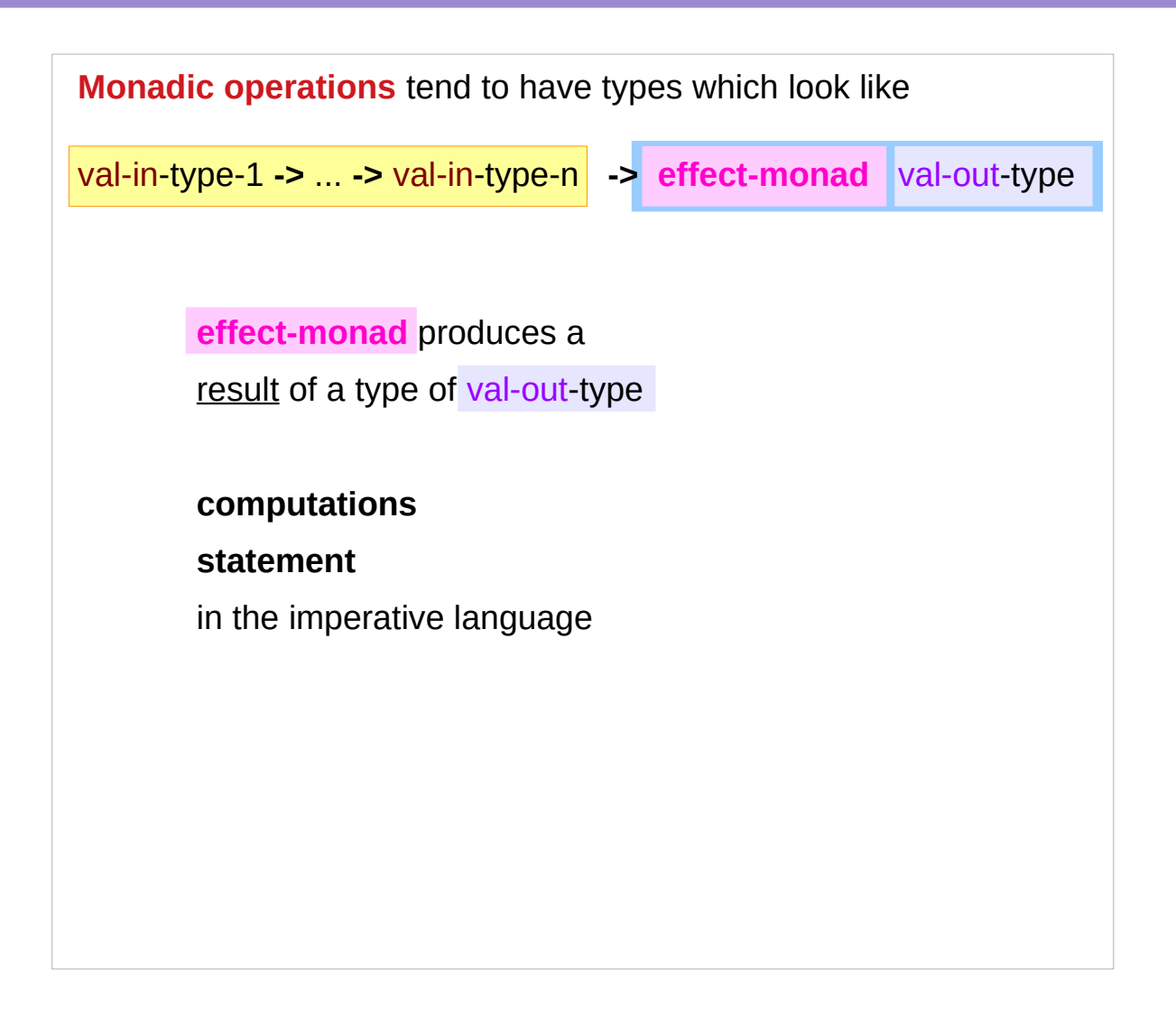

# Monadic Operations – type application

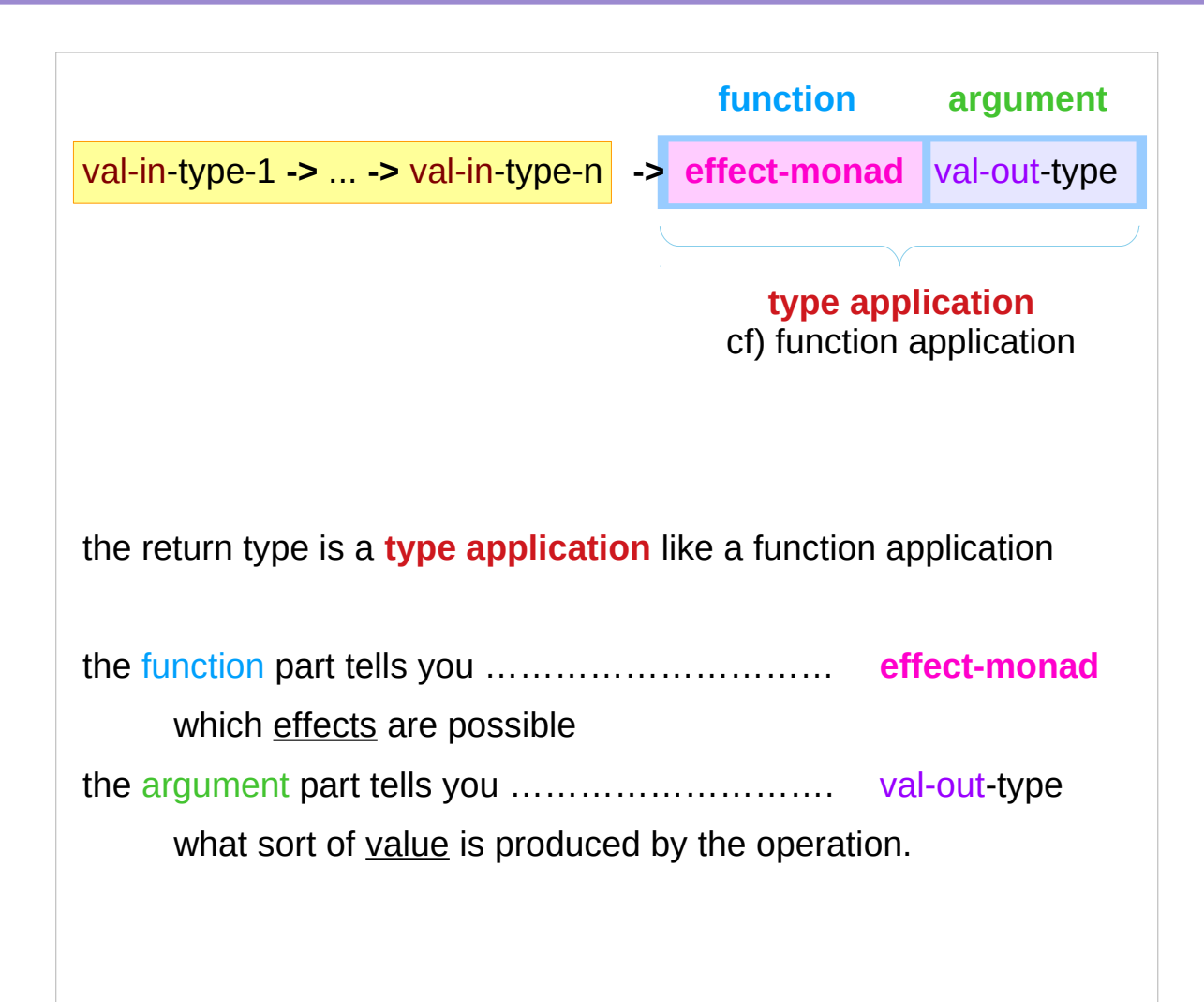

# Monadic Operations – **IO** and **State** Monads

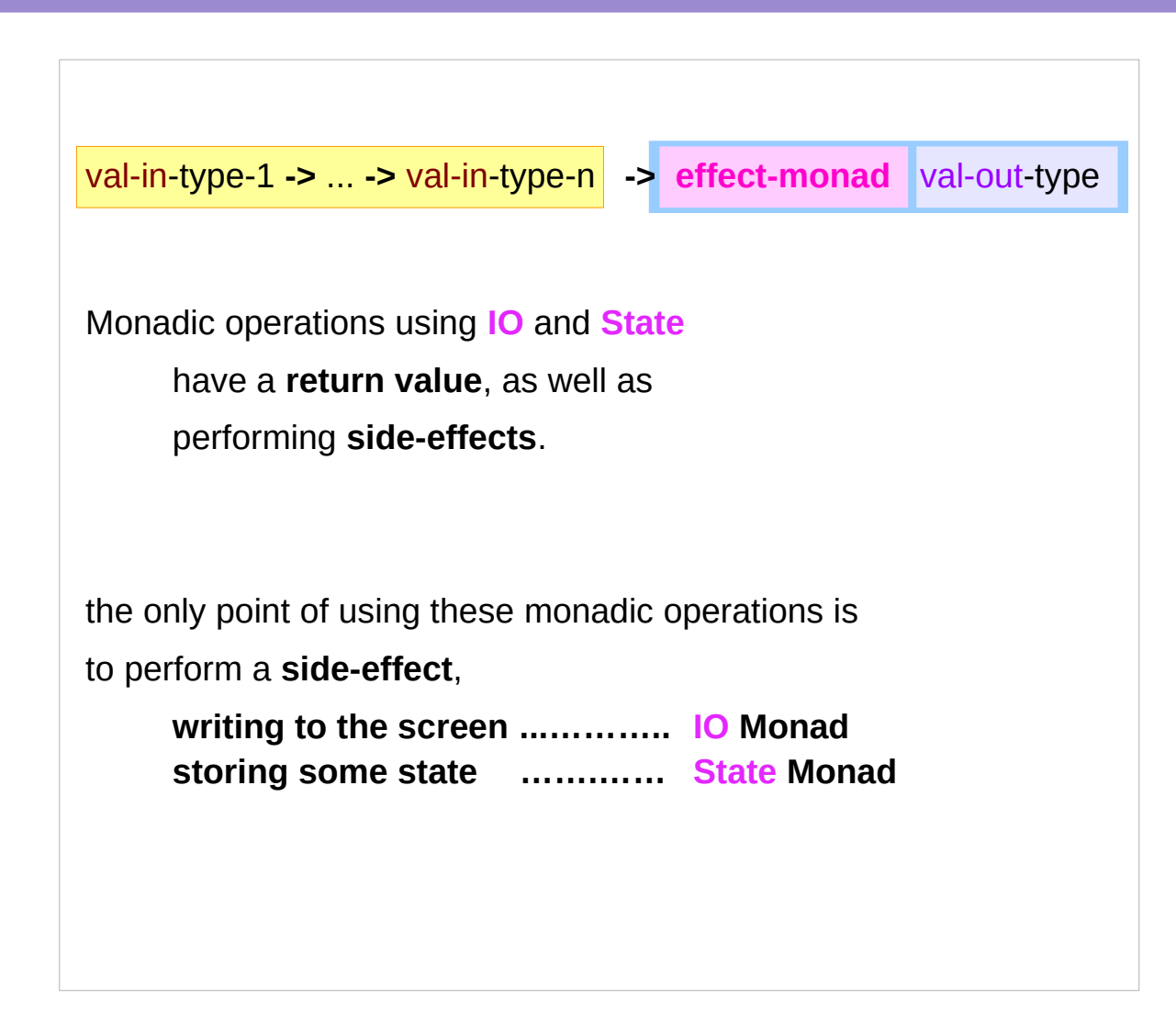

# Monadic Operation – the result type

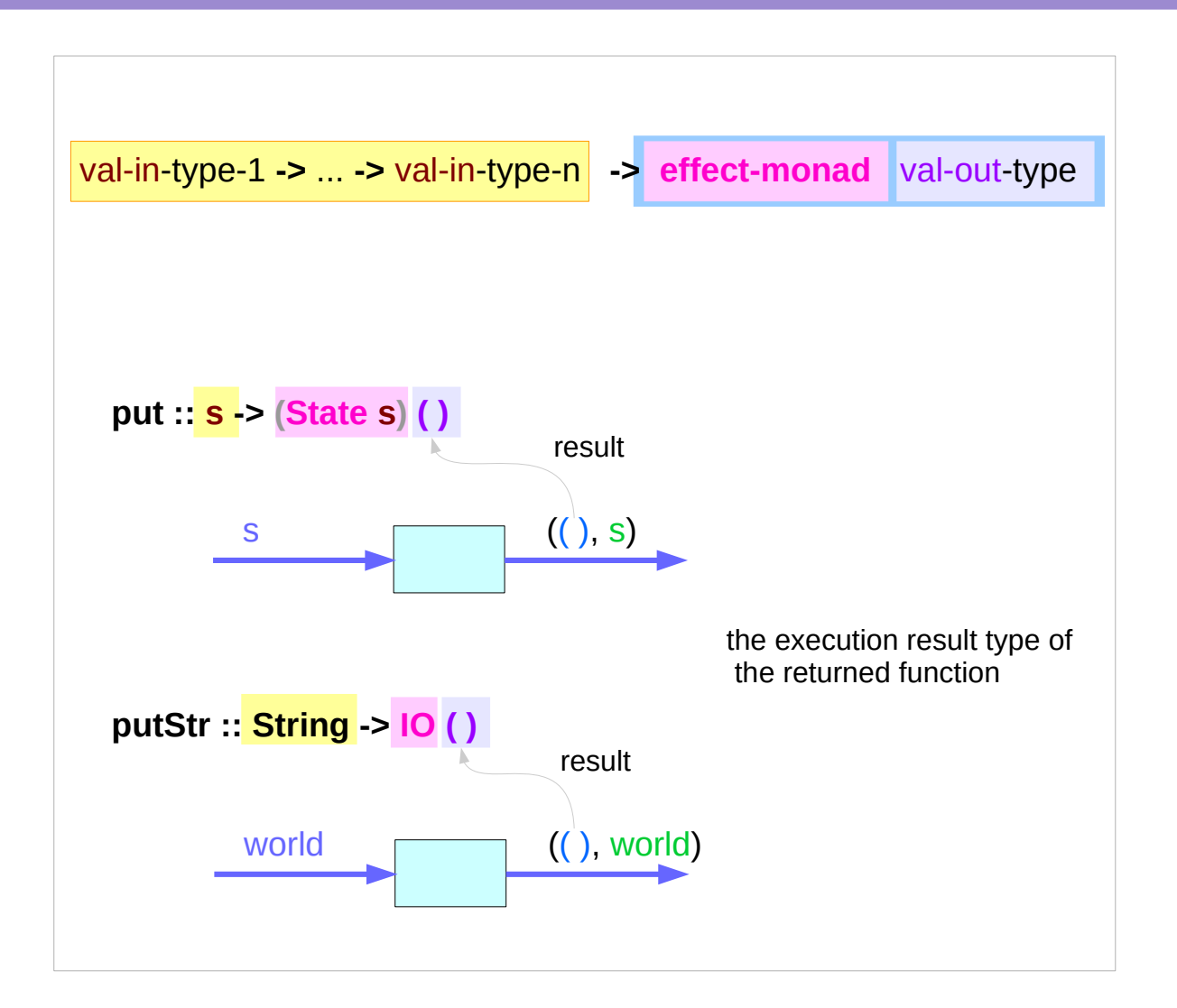

## Monadic Operations – **put** example

**put :: s -> State s ( ) put :: s -> (State s) ( )** the operation is used *only for its effect*; the *value* delivered is *uninteresting*

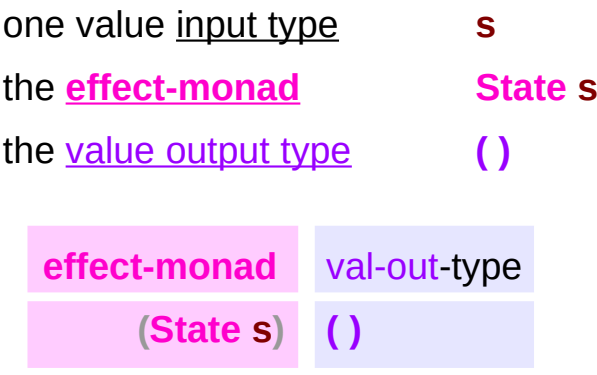

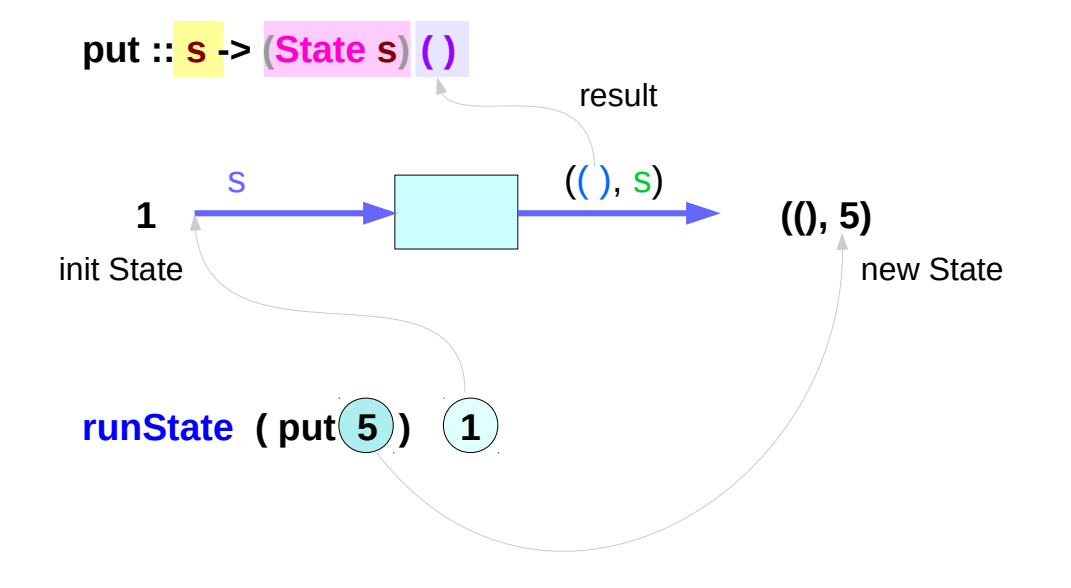

# Monadic Operations – **putStr** example

**putStr :: String -> IO ( )** delivers a string to **stdout** but does not return anything meaningful

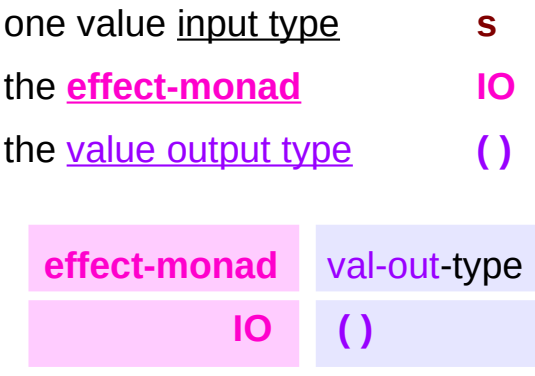

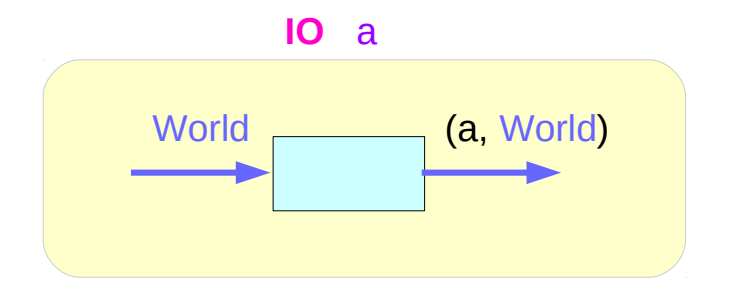

# Monadic Operations – underlying functions

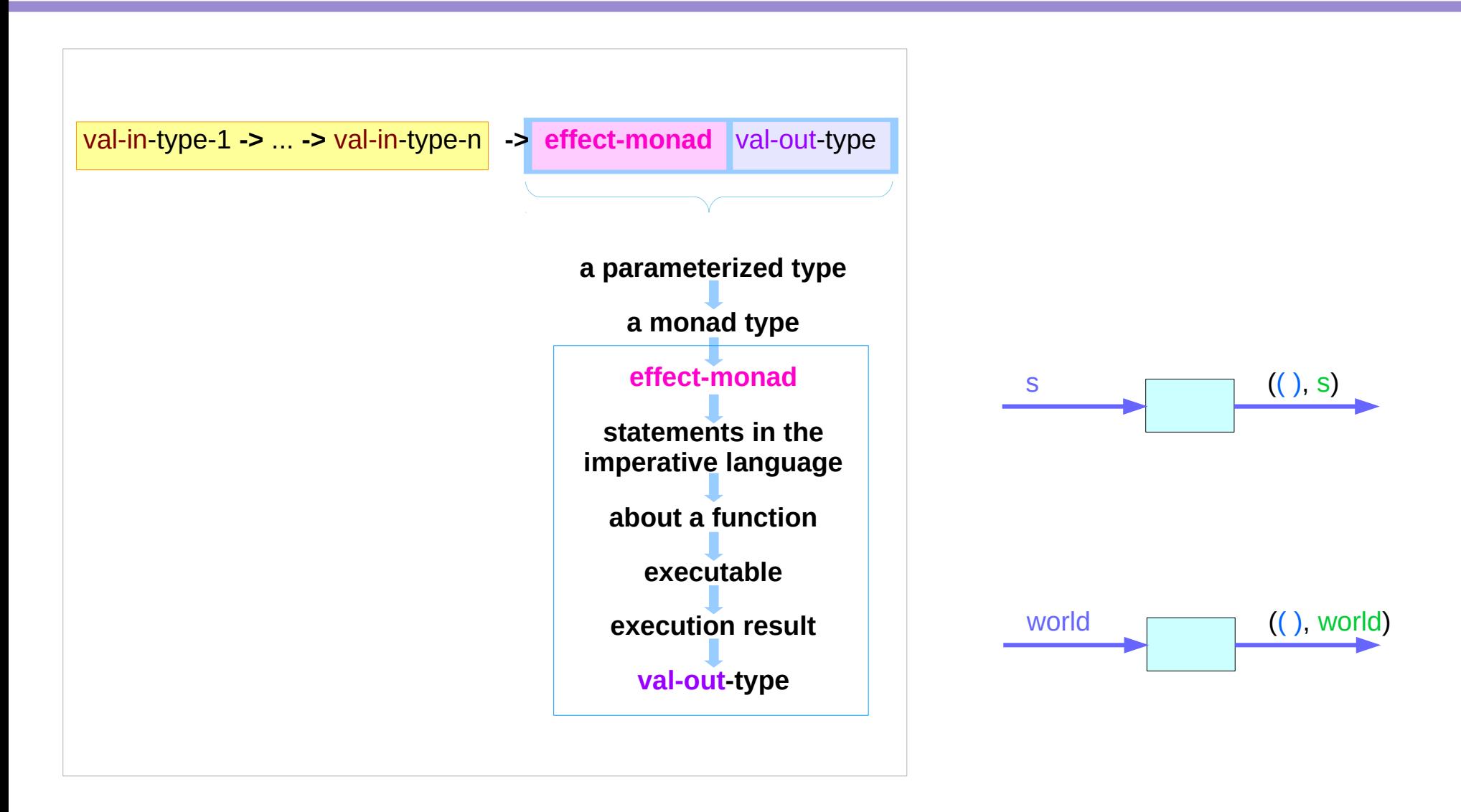

## **IO t** and **State s a** types

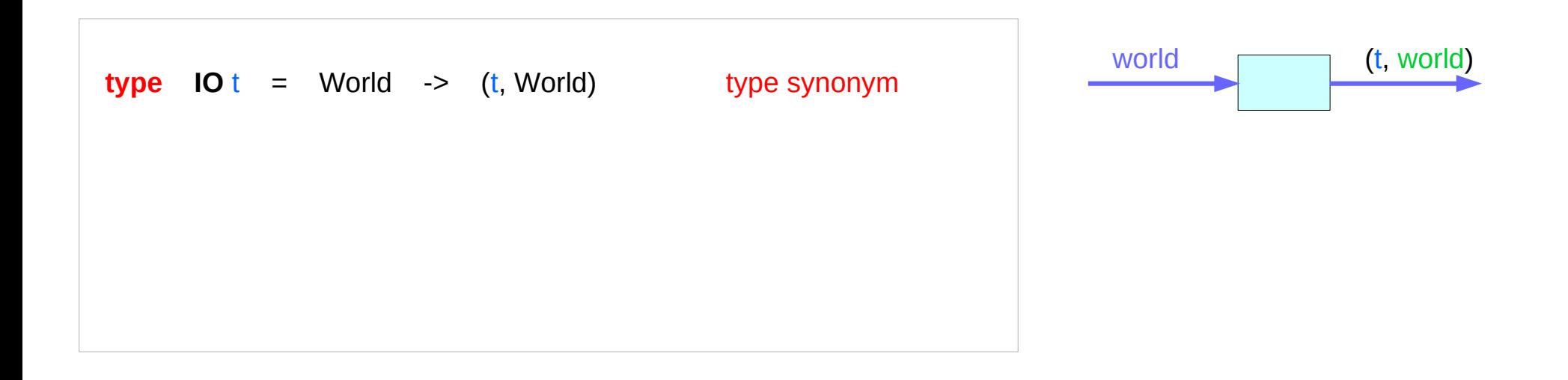

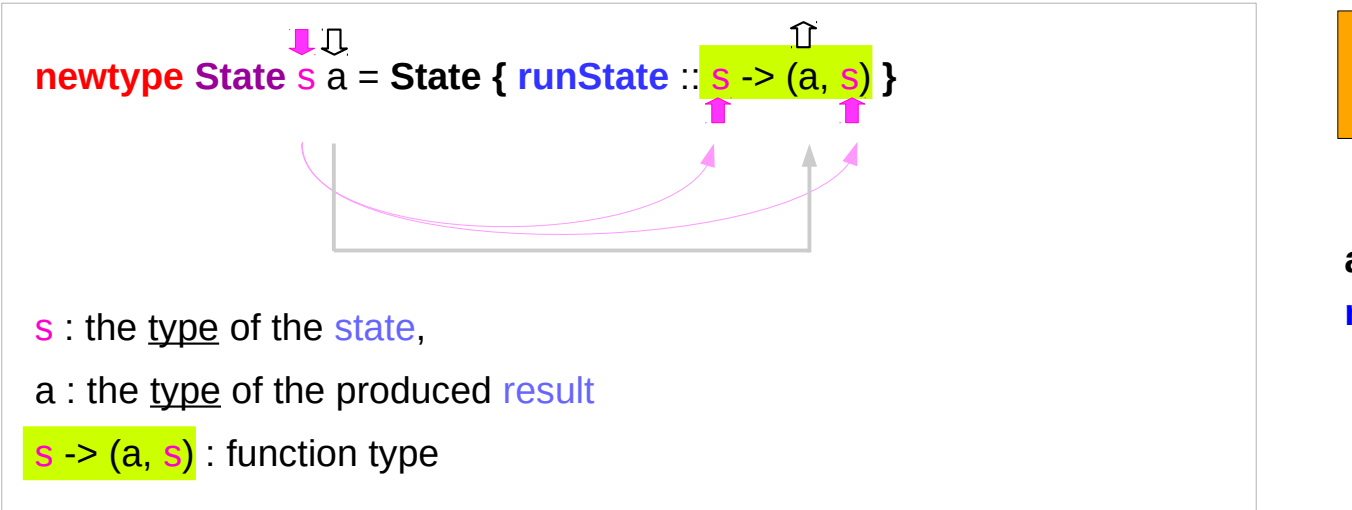

**State**  $(a, s)$ 

**runState :: State s a -> (s -> (s, a)) accessor function**

# **IO Monad** – **return** method

The **return** function takes x and gives back a function that takes a w0 : World and returns x along with the updated World, but not modifying the given w0 :: World

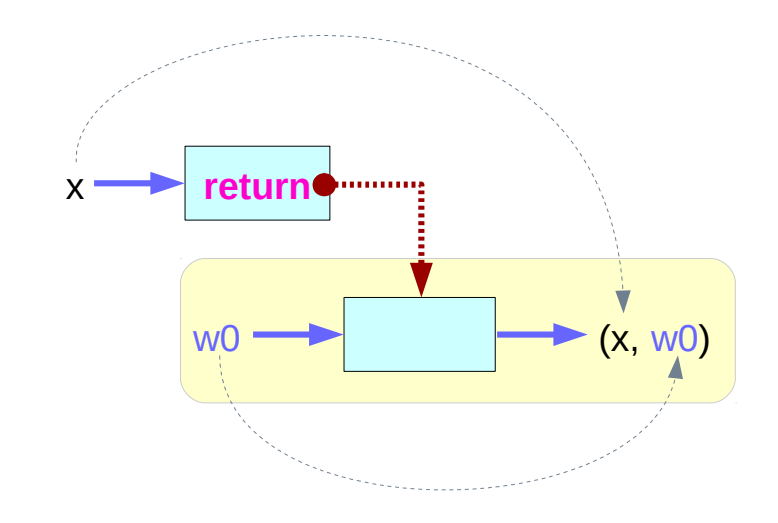

https://www.cs.hmc.edu/~adavidso/monads.pdf

.

# State Transformers **ST Monad**

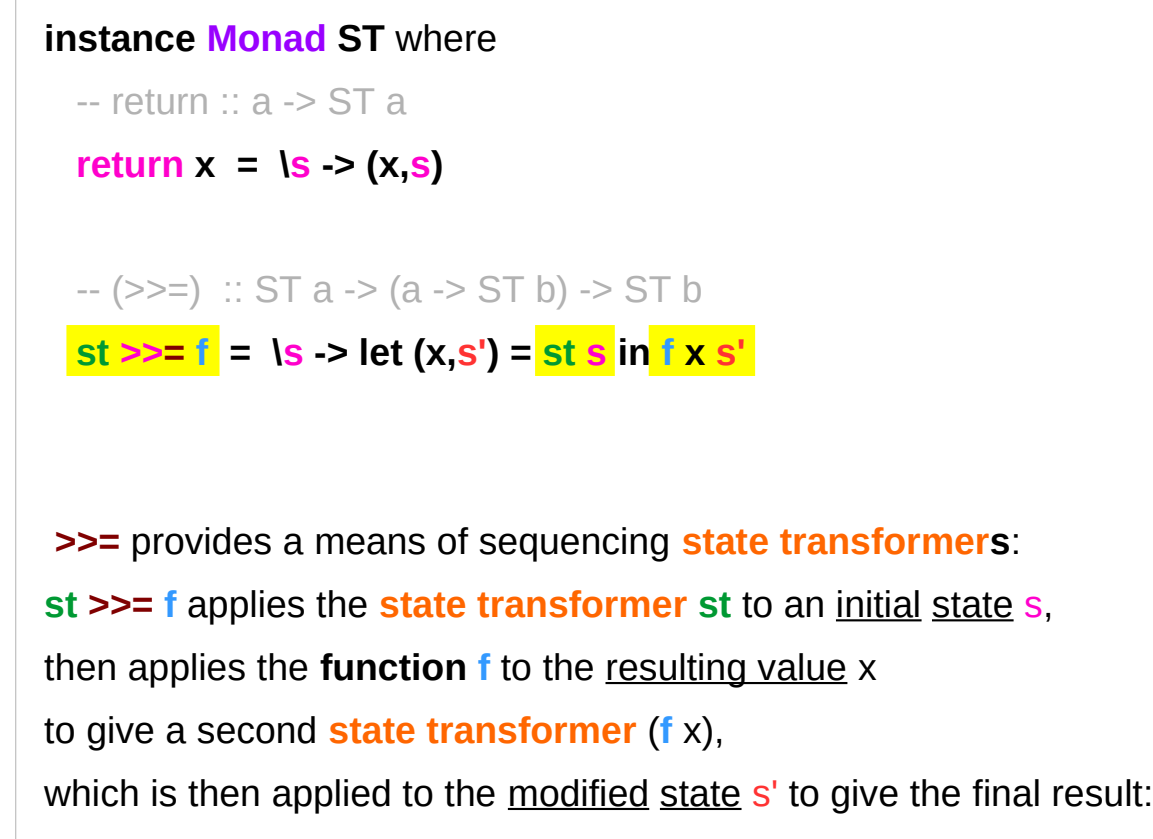

 $(x, s') = st s$  $\mathsf{st} \geq \mathsf{f} = \mathsf{ls} \geq \mathsf{f} \times \mathsf{s}'$ where  $(x, s') = st s$  $\mathsf{st} \gg = \mathsf{f} = \mathsf{ls} \rightarrow (\mathsf{y}, \mathsf{s}')$ where  $(x, s') = st s$  $(y, s') = f \times s'$ 

**f** x s'

https://cseweb.ucsd.edu/classes/wi13/cse230-a/lectures/monads2.html

# **Monad** Definition

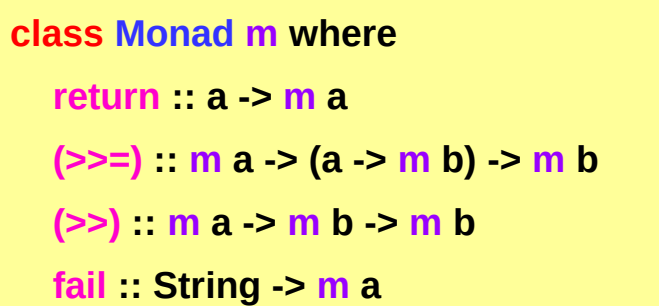

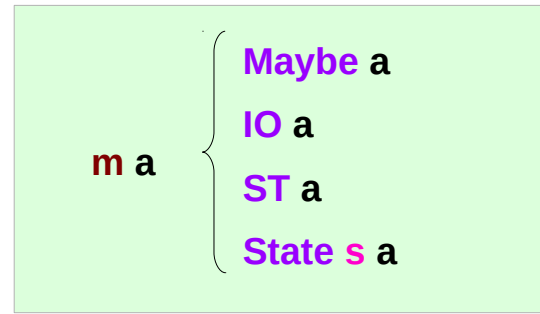

**1) return**

**2) bind (>>=)**

**3) then (>>)**

**4) fail**

https://en.wikibooks.org/wiki/Haskell/Understanding\_monads

# **Maybe Monad** Instance

### **instance Monad Maybe where**

 **return x = Just x** 

 **Nothing >>= f = Nothing** 

 $Just x \geqslant f = fx$ 

 **fail \_ = Nothing** 

https://en.wikibooks.org/wiki/Haskell/Understanding\_monads

### **State Monad** Instance

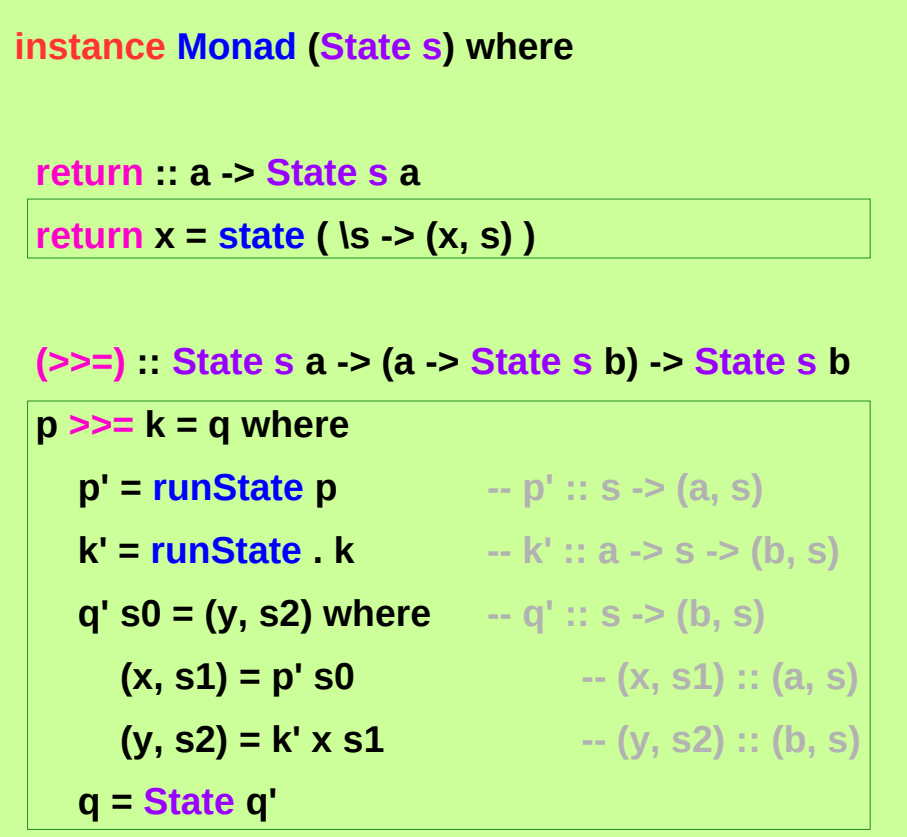

https://en.wikibooks.org/wiki/Haskell/Understanding\_monads/State

# **IO Monad** Instance

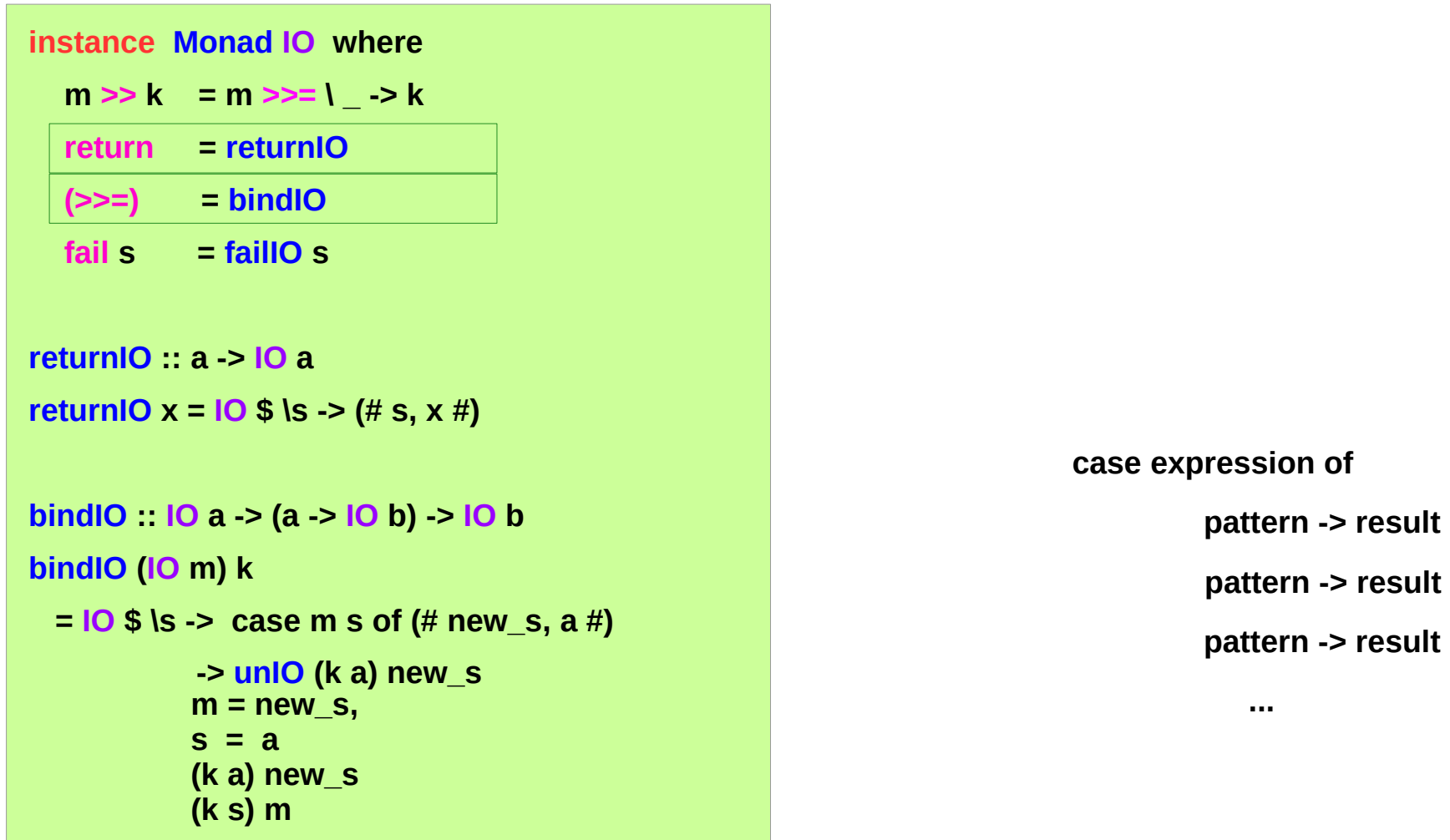

https://stackoverflow.com/questions/9244538/what-are-the-definitions-for-and-return-for-the-io-monad

# Pure functional programs

*Why do you need a monad?*

**Pure functional** languages are different from **imperative languages** like C, or Java in that,

- a pure functional program is not necessarily executed in a specific order, one step at a time.
- A Haskell program is more akin to a mathematical function, in which you may solve the "equation" in any number of potential orders.
- it eliminates the possibility of certain kinds of bugs (data dependency, particularly those relating to things like **state**)

## Execution orders

However, certain problems like **console programming**, and **file i/o**, need things to happen in a particular order, or need to maintain **state**.

One way to deal with this problem is to create

- a kind of **object** that represents the **state** of a computation, and
- a series of **functions** that take a **state object** as input, and return *a new modified* **state object**.

# A hypothetical state value

a hypothetical **state** value can represent the **state** of a console screen.

- exact value is not important,
- an array of byte length ascii characters that represents what is currently *visible* on the screen, and
- an array that represents the last line of *input* entered by the user, in pseudocode.
- create some functions that take console **state**, modify it, and return a new console **state**.

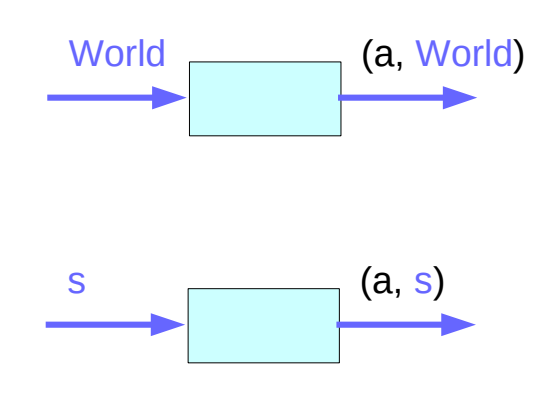

# Nesting style for a particular execution order

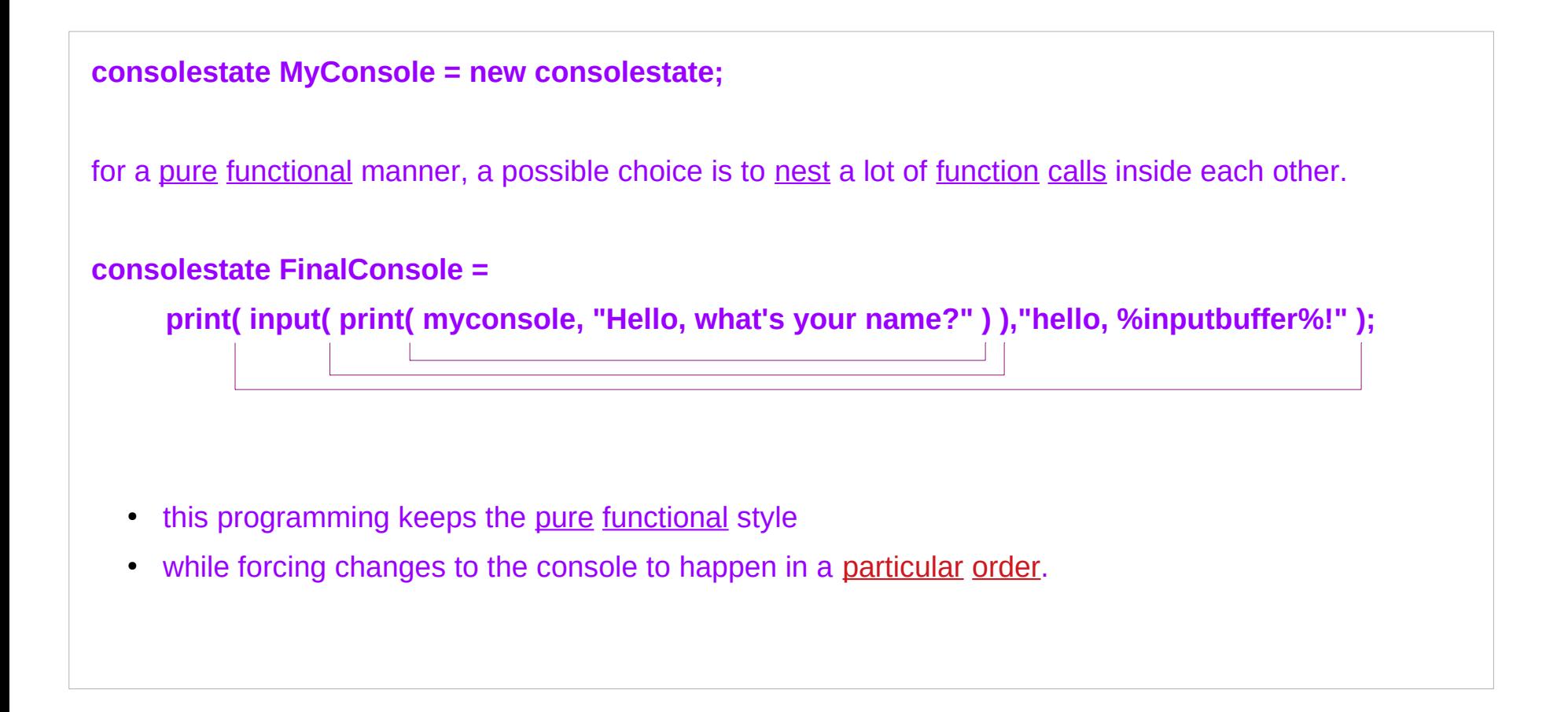

# No-nesting style

- more than just a few operations at a time
- more than nesting functions
- a more convenient way to write it

**consolestate FinalConsole = myconsole:**

 **print("Hello, what's your name?"):**

 **input():**

 **print("hello, %inputbuffer%!");**

# Monad, bind and lift operators

If you have a **type** (such as consolestate) that you define along with a few **functions** designed specifically to operate on that type, you can make a whole package of **type** definition and related **functions** into a **monad** by defining an **operator** like : (**bind operator**) automatically feeds **return** values on its left, into **function** parameters on its right, (**lift operator**) turns normal functions, into functions that work with that specific kind of **bind operator**.  $(>>=)$ : m a  $\rightarrow$  (a  $\rightarrow$  m b)  $\rightarrow$  m b  **f :: a -> b**

**liftM f :: m a -> m b**

### Bind operator **>>=**

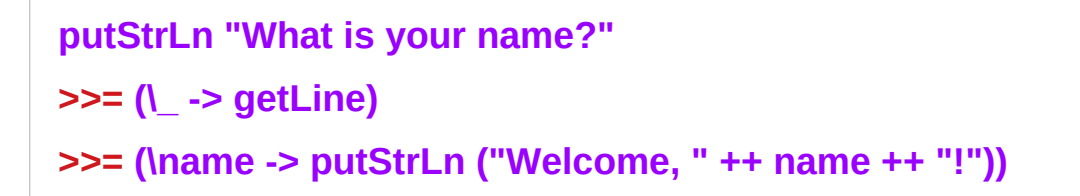

The **>>=** operator takes a value (on the left side) and combines it with a function (on the right side), to produce a new value.

This new value is then taken by the next **>>=** operator and again combined with a function to produce a new value.

**>>=** can be viewed as a mini-evaluator.

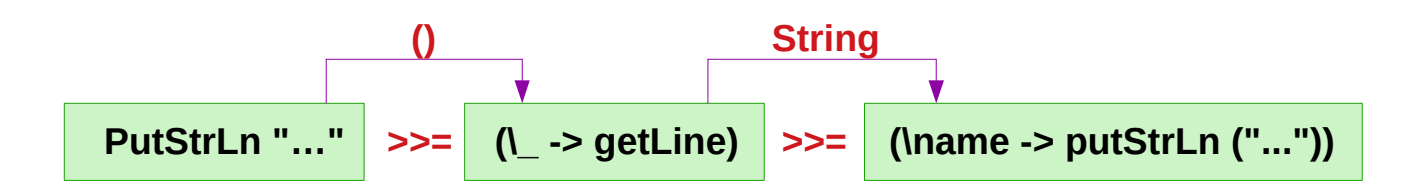

https://stackoverflow.com/questions/44965/what-is-a-monad

**putStrLn :: String -> IO ()**

**getLine :: IO String**

### **Monad Overview (2A)** 60 GM 60 Young Won Lim

# Monadic operation

### a **monad**

- is a parameterized type
- is an instance of the **Monad type class**
- defines >>= along with a few other operators.
- just a **type** for which the **>>=** operation is defined.

In itself **>>=** is just a cumbersome way of **chaining functions**, but with the presence of the **do**-**notation** which hides the "**plumbing**", the **monadic operations** turns out to be a very nice and useful abstraction, useful many places in the language, and useful for creating your own mini-languages in the language.

### **>>=** : an overloaded operator

Note that **>>=** is overloaded for different types, so every monad has its own implementation of >>=. (All the operations in the chain have to be of the type of the same monad though, otherwise the >>= operator won't work.)

The simplest possible implementation of **>>=** just takes the value on the left and applies it to the function on the right and returns the result, but as said before, what makes the whole pattern *useful* is when there is something extra going on in the monad's implementation of >>=.

# Combining functions

in a **do-block**, every operation (basically every line) is wrapped in a separate anonymous function.

These functions are then combined using the **bind** operator

the **bind** operation combines **functions**,

it can execute them as it sees *fit*: sequentially, multiple times, in reverse, discard some, execute some on a separate thread when it feels like it and so on.

# Various Monad applications (1)

### 1) The **Failure Monad**:

If each step returns a success/failure indicator, bind can execute the next step only if the previous one succeeded. a failing step can abort the whole sequence "automatically", without any conditional testing from you.

### 2) The **Error Monad** or **Exception Monad:**

Extending the Failure Monad, you can implement **exceptions** By your <u>own definition</u> (not being a language feature), you can **customize** how they work. (e.g., can ignore the first two exceptions and abort when a third exception is thrown.)

# Various Monad applications (2)

### 3) The **List Monad:**

each step returns multiple results, and the bind function iterates over them, feeding each one into the next step No need to write loops all over the place when dealing with multiple results.

### 4) The **Reader Monad**

As well as <u>passing</u> a <u>result</u> to the next step, the bind function pass extra data around as well This extra data now doesn't appear in your source code, but it can be still accessed from anywhere, without a manual passing

# Various Monad applications (3)

5) The **State Monad** and the **Writer Monad** the extra data can be replaced. This allows you to simulate destructive updates

without **actually** doing **destructive** updates

you can trivially do things that would be impossible with real destructive updates.

For example, you can undo the last update,

or revert to an older version.

# Various Monad applications (4)

You can make a monad where calculations can be paused, so you can pause your program, go in and tinker with internal state data, and then resume it.

You can implement continuations as a monad.

## List Monad Examples

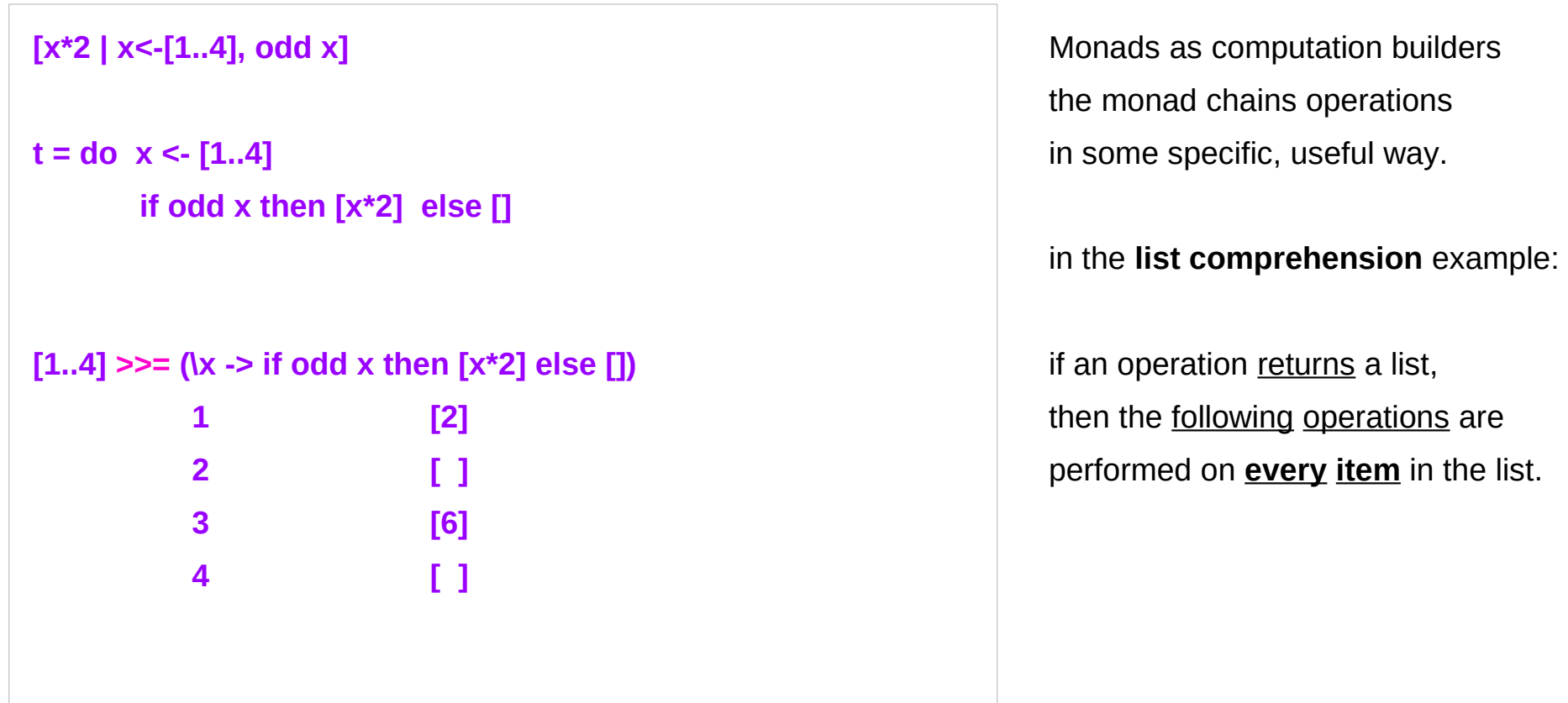

## Reader Monad Examples

### **Reader r a**

where **r** is some "**environment**" and

**a** is some **value** you create from that environment

**let r1 = return 5 :: Reader String Int**

### **:t r1**

**r1 :: Reader String Int** a Reader that takes in a String and returns an Int. The String is the "environment" of the Reader.

https://blog.ssanj.net/posts/2014-09-23-A-Simple-Reader-Monad-Example.html

## Reader Monad Examples

```
Reader r a
```

```
let r1 = return 5 :: Reader String Int
```

```
r1 :: Reader String Int
```

```
(runReader r1) "this is your environment"
```

```
5
```

```
runReader :: Reader r a -> r -> a
```

```
So runReader takes in a Reader and an environment (r) 
and returns a value (a).
```
https://blog.ssanj.net/posts/2014-09-23-A-Simple-Reader-Monad-Example.html

# Reader Monad Examples

#### **import Control.Monad.Reader**

```
tom :: Reader String String
tom = do
   env <- ask 
   return (env ++ " This is Tom.")
jerry :: Reader String String
jerry = do
  env <- ask
  return (env ++ " This is Jerry.")
```

```
tomAndJerry :: Reader String String
tomAndJerry = do
   t <- tom
   j <- jerry
   return (t ++ "\n" ++ j)
```
**runJerryRun :: String runJerryRun = (runReader tomAndJerry) "Who is this?"**

**Who is this? This is Tom. Who is this? This is Jerry.**

https://blog.ssanj.net/posts/2014-09-23-A-Simple-Reader-Monad-Example.html

## I/O Monad Examples

#### **do**

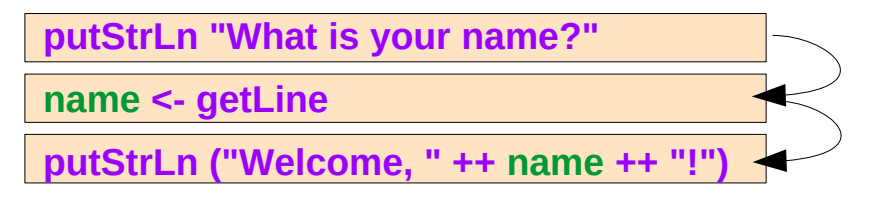

**getChar :: IO Char**

Read a character from the standard input device

**getLine :: IO String** Read a line from the standard input device Monads as computation builders the monad chains operations in some specific, useful way.

in the **IO monad** example

the operations are performed sequentially, but a hidden variable is passed along, which represents the **state** of the **world**, allows us to write **I/O code** in a **pure functional** manner.
### A Parser Example

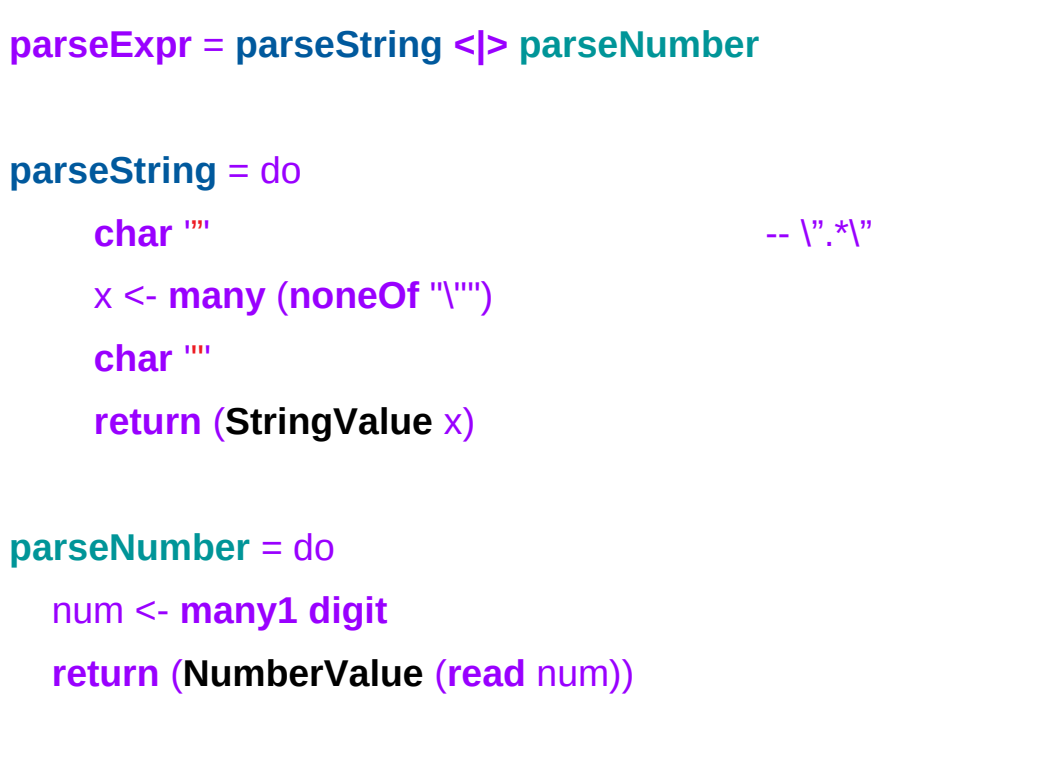

The operations (char, digit, etc) either match or not

the monad manages the **control flow**:

The operations are performed sequentially until a match fails, in which case the monad backtracks to the latest **<|>** and tries the next option.

Again, a way of chaining operations with some additional, useful semantics.

## Parser – **char**, **digit**

**char** :: Stream s m Char => Char -> ParsecT s u m Char **char** c parses a single character c. Returns the parsed character (i.e. c). semiColon = **char** ';'

**digit** :: Stream s m Char => ParsecT s u m Char Parses a digit.

Returns the parsed character.

### Parser – **many**, **many1**, **noneOf**

```
many :: ReadP a -> ReadP [a]
```
Parses **zero or more** occurrences of the given parser.

```
many1 :: ReadP a -> ReadP [a]
Parses one or more occurrences of the given parser.
```
**noneOf** :: Stream s m Char => [Char] -> ParsecT s u m Char As the dual of **oneOf**, **noneOf** cs succeeds if the current character not in the supplied list of characters cs. Returns the parsed character.

consonant = **noneOf** "aeiou"

# Parser – **<|>** combinator

**(<|>)** :: (ParsecT s u m a) -> (ParsecT s u m a) -> (ParsecT s u m a) This combinator implements choice. The parser  $p \leq$  q first applies p. If it succeeds, the value of p is returned. If p fails without consuming any input, parser q is tried.

# Strictness declaration (1)

#### **strictness declaration**

it must be evaluated to what's called "weak normal head form" when the data structure value is created.

```
data Foo = Foo Int Int !Int !(Maybe Int)
```
#### **f = Foo (2+2) (3+3) (4+4) (Just (5+5))**

The function f above, when evaluated, will return a "thunk": delayed computation that is, the code to execute to figure out its value. At that point, a Foo doesn't even exist yet, just the code.

# Strictness declaration (2)

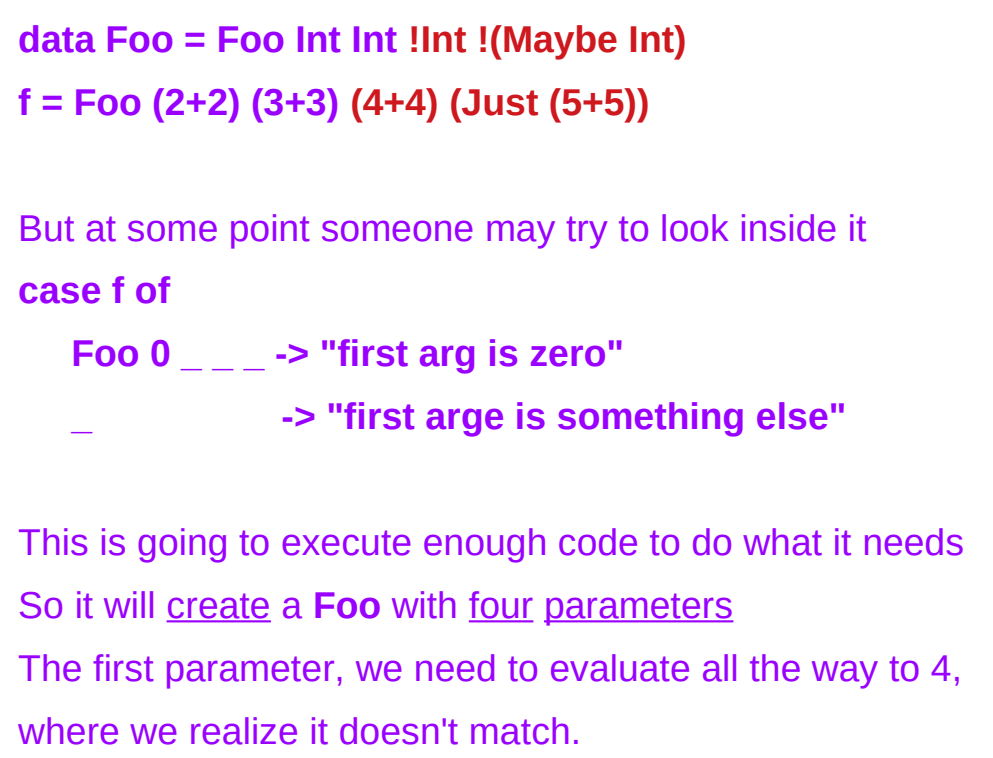

## Strictness declaration (3)

**data Foo = Foo Int Int !Int !(Maybe Int) f = Foo (2+2) (3+3) (4+4) (Just (5+5))**

The second parameter doesn't need to be evaluated, because we're not testing it. Thus, instead of storing the computation Results 6, store the code (3+3) that will turn into a 6 only if someone looks at it.

The third parameter, however, has a **!** in front of it, so is *strictly evaluated*: (4+4) is executed, and 8 is stored in that memory location.

## Strictness declaration (4)

**data Foo = Foo Int Int !Int !(Maybe Int) f = Foo (2+2) (3+3) (4+4) (Just (5+5))**

The fourth parameter is also *strictly evaluated*. we're evaluating not fully, but only to **weak normal head form**. figure out whether it's **Nothing** or **Just** something, and store that, but we go no further. That means that we store not **Just 10** but actually **Just (5+5)**, leaving the thunk inside unevaluated.

#### Async Monad Examples

**let AsyncHttp(url:string) = async { let req = WebRequest.Create(url) let! rsp = req.GetResponseAsync() use stream = rsp.GetResponseStream() use reader = new System.IO.StreamReader(stream) return reader.ReadToEnd() }**

The **async {}** syntax indicates that the **control flow** in the block is defined by the **async monad**.

**GetResponseAsync** actually waits for the response on a separate thread, while the main thread returns from the function.

The last three lines are executed on the spawned thread when the response have been received.

In most other languages you would have to explicitly create a separate function for the lines that handle the response.

The **async monad** is able to "split" the block on its own and postpone the execution of the latter half.

#### Functors as containers

 **fmap :: (a -> b) -> M a -> M b -- functor**

 **return :: a -> M a**

 **join :: M (M a) -> M a**

#### the **functors-as-containers** metaphor

a **functor M** – a **container**

**M a** *contains* a value of type **a**

**fmap** allows functions to be applied to values in the **container**

# Function application, Packaging, Flattening

**fmap** applies a **function** to a **value** in a container

**return** packages a **value** in a container

**join** flattens a container in containers

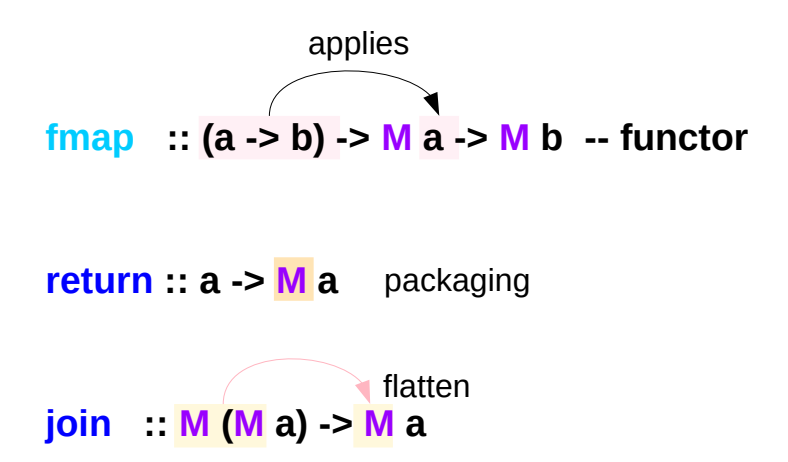

### **>>=** vs. **fmap** & **join**

**(>>=)** in terms of **join** and **fmap m >>= g = join (fmap g m) fmap** and **join** in terms of **(>>=)** and **return fmap f x = x >>= (return . f) join x = x >>= id**

**import Control.Monad join (Just (Just 10)) Just 10 join (Just (Just (Just 10))) Just (Just 10)**

https://en.wikibooks.org/wiki/Haskell/Understanding\_monads#cite\_note-3

**instance Monad [] where -- return :: a -> [a] return m = [m] -- (>>=) :: [a] -> (a -> [b]) -> [b] m >>= g = concat (map g m)**

 **m >>= g = join (fmap g m)**

**fmap (\*3) (Just 10) Just 10 >>= return . (\* 3) Just 30**

**join (Just (Just 10)) Just (Just 10)) >>= id Just 10**

# Monad's lifting capability

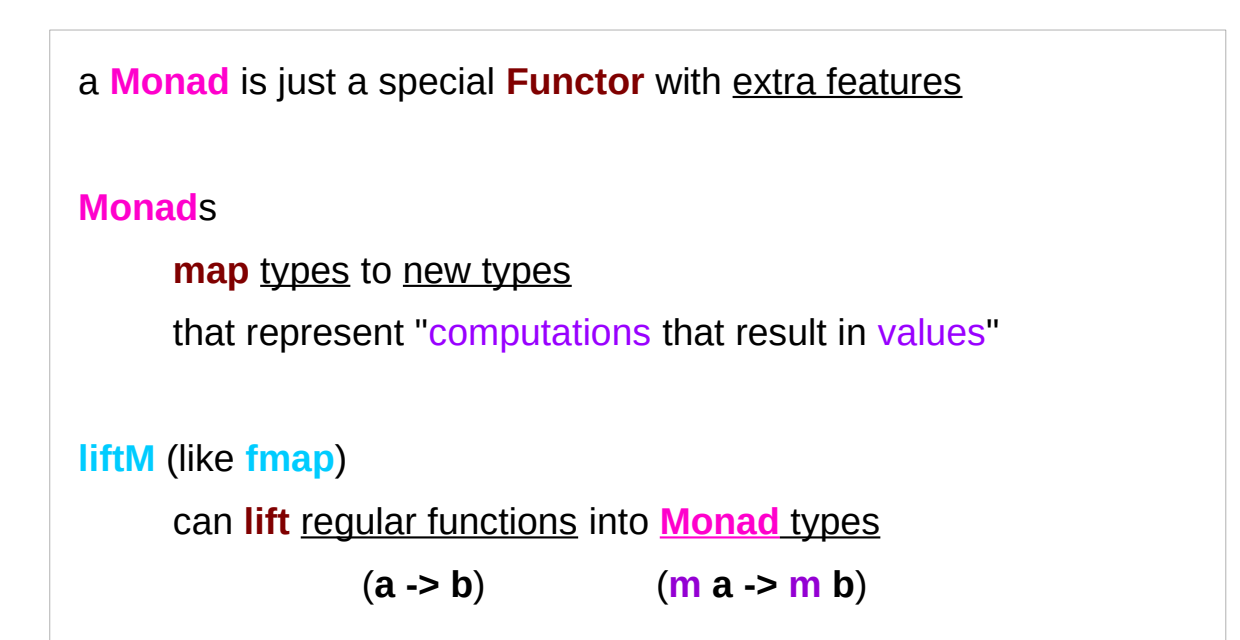

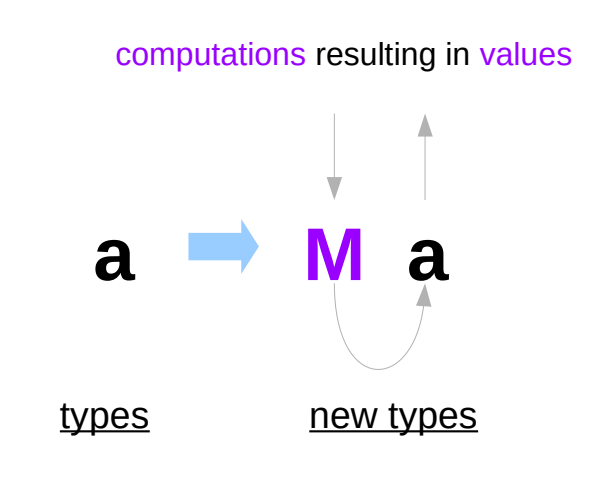

https://stackoverflow.com/questions/18808258/what-does-the-just-syntax-mean-in-haskell

# **liftM** Function

#### **Control.Monad** defines **liftM**

**liftM** transform a regular function into a "computations that results in the value obtained by evaluating the function."

**liftM :: (Monad m) => (a -> b) -> m a -> m b**

**liftM** is merely

**fmap** implemented with (**>>=**) and **return**

```
fmap f \times = \times \rightarrow = (return \quad f)
```
**liftM** and **fmap** are therefore interchangeable.

**f :: a -> b liftM f :: M a -> M b** 

> computations that results in the value obtained by evaluating the function

# Monad – mapping a type and lifting a function

#### **mapping a new type**

**Monads** map types to new types that represent "computations that result in values" The function **return** lifts a plain *value* **a** to **M a**

#### **lifting function**

can lift **functions** into **Monad types** via a very fmap-like function called **liftM** that turns a regular function into a "computation that results in the value obtained by evaluating the function."

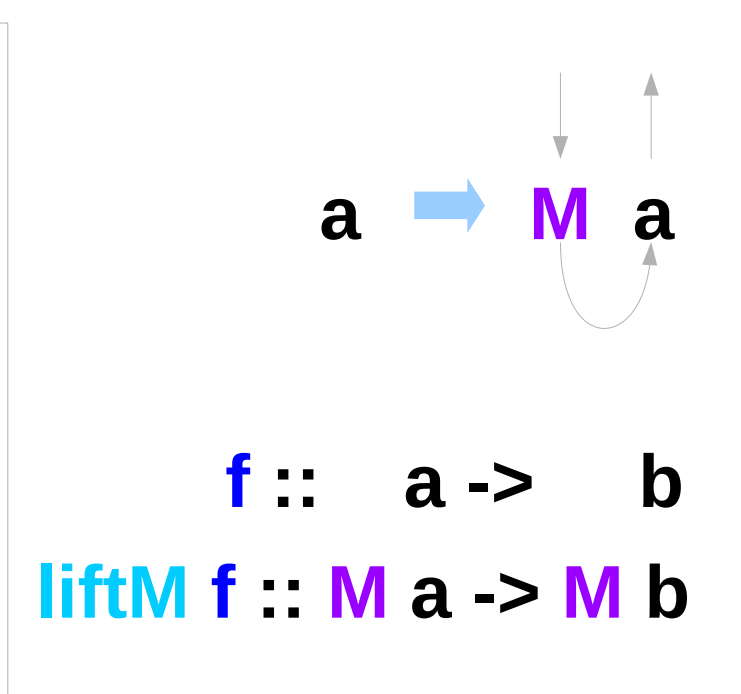

https://stackoverflow.com/questions/18808258/what-does-the-justsyntax-mean-in-haskell

# **liftM** – function lifting

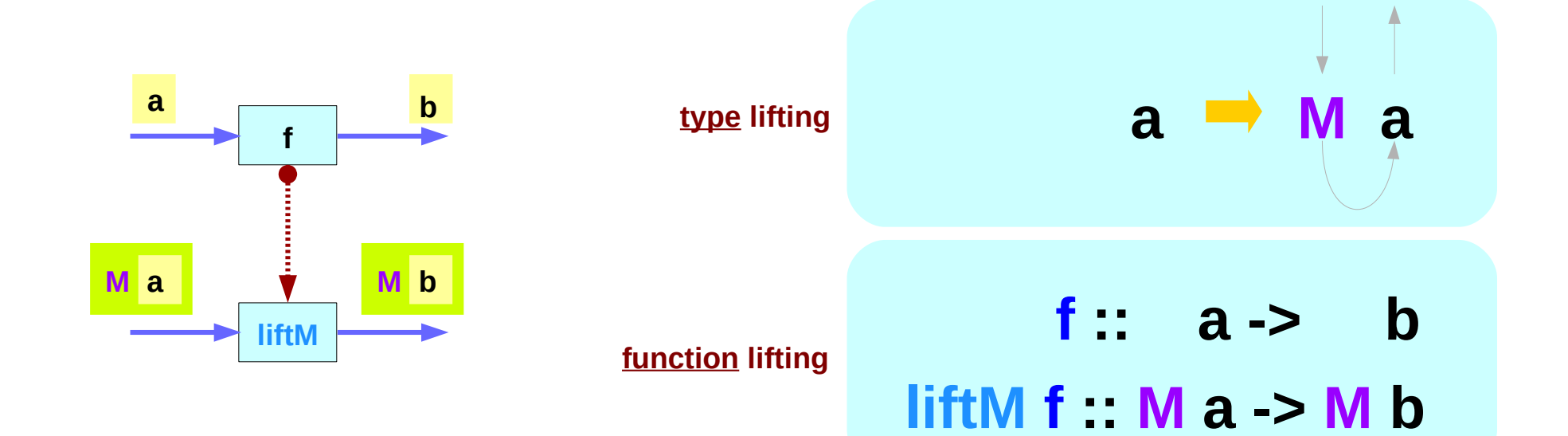

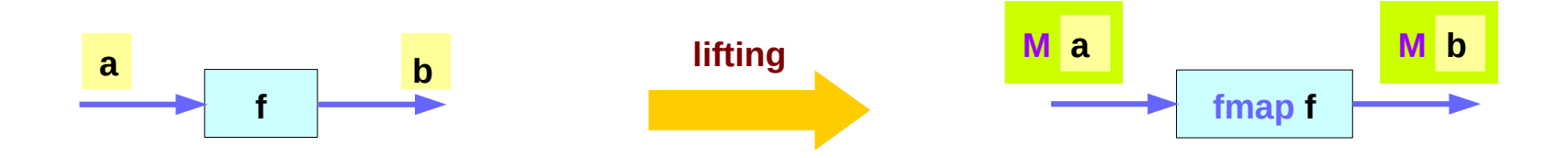

# **return** – type lifting

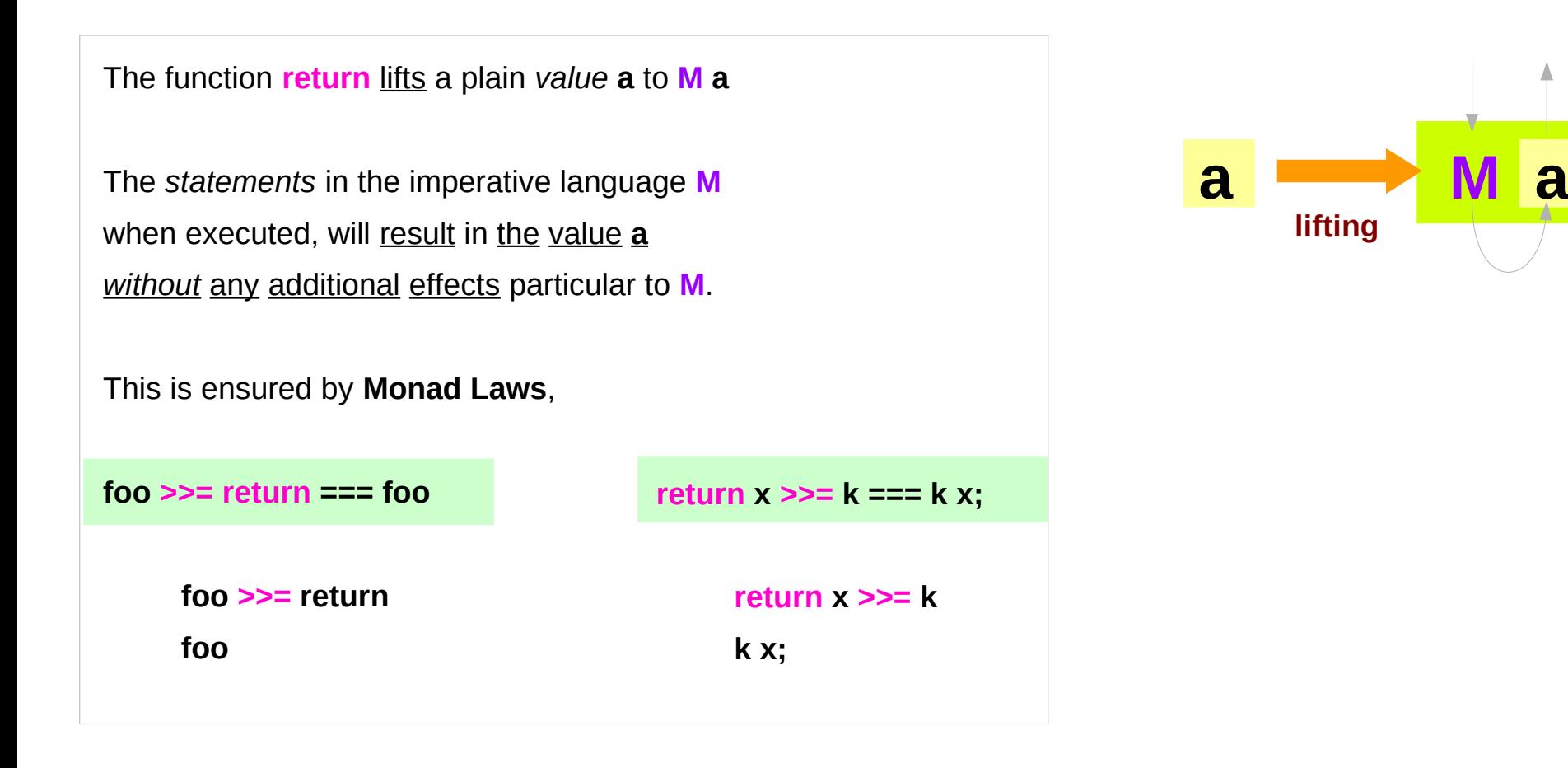

### **ap** Function

Control.Monad defines **ap** function

**ap :: Monad m => m (a -> b) -> m a -> m b**

Analogously to the other cases,

**ap** is a monad-only version of (**<\*>**).

**M f :: M (a -> b) ap M f :: M a -> M b** 

#### **liftM** vs **fmap** and **ap** vs **<\*>**

**liftM :: Monad m =>**  $(a - b)$  **-> m a -> m b fmap :: Functor f => (a -> b) -> f a -> f b**

**ap :: Monad m => m (a -> b) -> m a -> m b**

(
$$
\langle \rangle
$$
) : Applicative f => f (a -> b) -> f a -> f b

**(>>=) :: Monad m => m a -> (a -> m b) -> m b**

# Three Orthogonal Functions

Thinking of extraction : a slightly misleading intuition.

Nothing is being "extracted" from a monad.

The more *fundamental* definition of a monad can be stated by three orthogonal functions:

fmap ::  $(a -b) ->(m a -> m b)$ 

**return :: a -> m a**

**join :: m (m a) -> m a**

**m** is a monad.

https://stackoverflow.com/questions/15016339/haskell-computation-in-a-monad-meaning

### Three Orthogonal Functions and **>>=**

**fmap :: (a -> b) -> (m a -> m b) return :: a -> m a join :: m (m a) -> m a**

how to implement **(>>=)** with these: starting with arguments of type **m a** and **a -> m b**,

your only option is using **fmap** to get something of type **m (m b)**,

 $(a -> b) -> (m a -> m b)$  $(a -5 \, \text{m b}) -5 \, \text{(m a -5 m (m b))}$ 

**join** to *flatten* the nested "layers" to get just **m b**.

**(a -> m b) -> (m a ->m b)**

**(a -> m b) -> (m a -> m (m b)) (a -> m b) -> (m a -> m b)**  $(a -> b) -> (m a -> m b)$ 

https://stackoverflow.com/questions/15016339/haskell-computation-in-a-monad-meaning

#### Monad Law

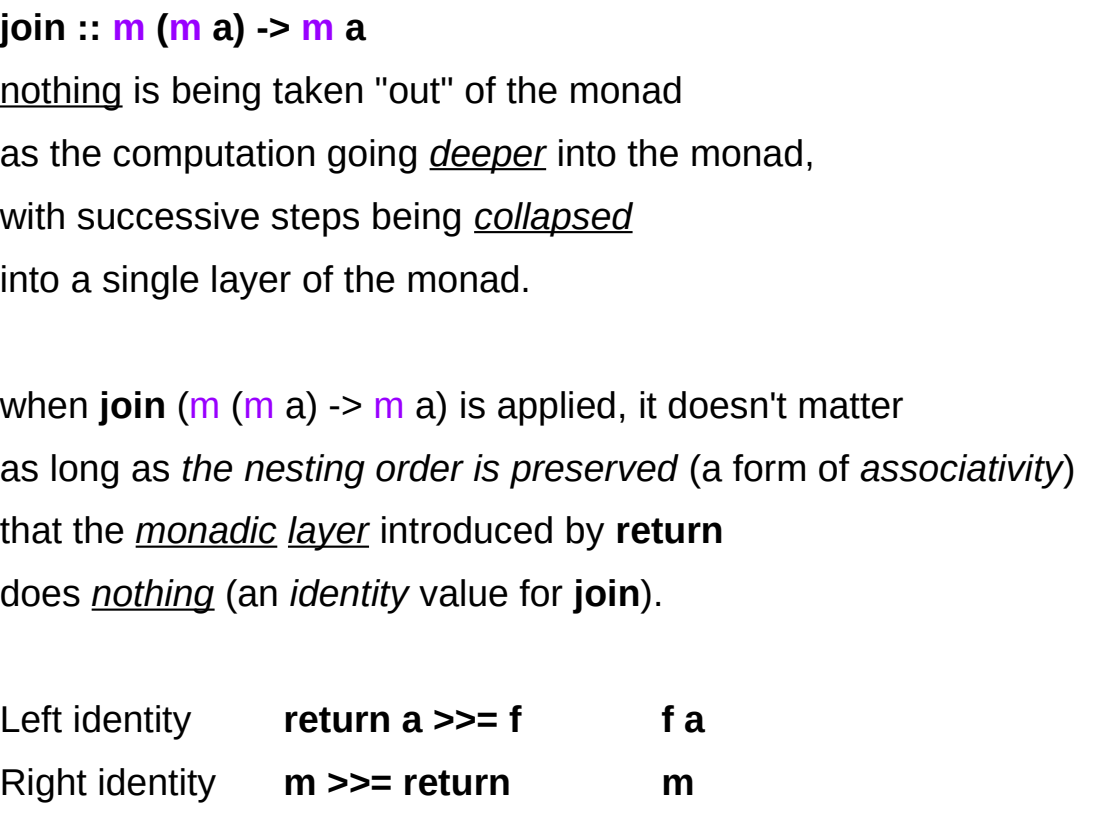

Associativity **(m >>= f) >>= g m >>= (\x -> f x >> g)**

 $(a -> m b) -> (m a -> m (m b))$  $(a - 0)$  ->  $(m a - 0)$  m b)  $(a -> b) -> (m a -> m b)$ 

https://stackoverflow.com/questions/15016339/haskell-computation-in-a-monad-meaning

#### **References**

- [1] <ftp://ftp.geoinfo.tuwien.ac.at/navratil/HaskellTutorial.pdf>
- [2] https://www.umiacs.umd.edu/~hal/docs/daume02yaht.pdf